# **ANALYSE FINANCIERE DE L'ENTREPRISE**

# **Sommaire**

# **Module introductif : Objectifs et démarche de l'analyse financière**

- 1 Cycles financiers
	- 1.1 Cycle d'exploitation
	- 1.2 Cycle d'investissement
	- 1.3 Cycle de financement
- 2 Flux et stocks
	- 2.1 Les flux
		- 2.1.1 Flux de résultat
		- 2.1.2 Flux de trésorerie
		- 2.1.3 Flux de fonds
	- 2.2 Les stocks
- 3 Objectifs et démarche de l'analyse financière
	- 3.1 Objectifs de l'analyse financière
	- 3.2 Démarche de l'analyse financière

# **Module 1 : Outils de l'analyse financière**

- 1 L'étude du bilan
	- 1.1 Bilan comptable fonctionnel
		- 1.1.1 Présentation du bilan fonctionnel
			- 1.1.1.1 Actif du bilan
			- 1.1.1.2 Passif du bilan
			- 1.1.2 Agrégats du bilan fonctionnel
				- 1.1.2.1 Fonds de roulement fonctionnel
				- 1.1.2.2 Besoin de financement fonctionnel
				- 1.1.2.3 Trésorerie nette
				- 1.1.2.4 Relation entre F.R.F, B.F.G et T.N
	- 1.2 Passage du bilan fonctionnel au bilan financier ou bilan liquidité
		- 1.2.1 Bilan liquidité
		- 1.2.2 Reclassements et retraitements à effectuer
			- 1.2.2.1 Corrections de l'actif
			- 1.2.2.2 Corrections du passif
	- 1.3 Analyse de la solvabilité et de la liquidité de l'entreprise
		- 1.3.1 Analyse de la solvabilité
		- 1.3.2 Analyse de la liquidité
- 2 Etude du Compte de Produits et Charges et de l'Etat des Soldes de Gestion
	- 2.1 Le Compte de Produits et Charges (CPC)
	- 2.2 L'Etat des Soldes de Gestion (ESG)
		- 2.2.1 Signification des soldes de gestion
		- 2.2.2 Capacité d'autofinancement (CAF) et Autofinancement
			- 2.2.2.1 Mesure et signification de la CAF
			- 2.2.2.2 Mesure et signification de l'autofinancement

# **Module 2 : Analyse financière statique : Méthode des Ratios**

- 1 Conditions d'utilisation de la méthode
- 2 Les ratios : instruments d'analyse et de décision financière
	- 2.1 Ratios de structure financière
	- 2.2 Ratios de liquidité
	- 2.3 Ratios de gestion ou de besoin en fonds de roulement
- 2.4 Ratios de rentabilité
- 2.5 Ratios de productivité
- 3 Limites et insuffisances de la méthode des ratios

# **Module 3 : Analyse financière dynamique : Tableau de Financement**

- 1 Présentation générale du tableau de financement
	- 1.1 Définitions
	- 1.2 Intérêt du tableau de financement
	- 1.3 Documents nécessaires à la construction du tableau de financement
	- 1.4 Modèles du tableau de financement
	- 1.5 Règles de gestion des éléments du tableau de financement
- 2 Les reclassements et les neutralisations nécessaires
	- 2.1 Synthèse des masses du bilan
		- 2.1.1 Financement permanent
		- 2.1.2 Actif immobilisé
		- 2.1.3 Actif circulant hors trésorerie
		- 2.1.4 Passif circulant hors trésorerie
	- 2.2 Tableau des emplois et des ressources
		- 2.2.1 Les ressources stables
			- 2.2.1.1 Autofinancement
			- 2.2.1.2 Cessions et réductions des immobilisations
			- 2.2.1.3 Augmentation des capitaux propres et capitaux propres assimilés
			- 2.2.1.4 Augmentation des dettes de financement
		- 2.2.2 Les emplois stables
			- 2.2.2.1 Acquisitions et augmentations des immobilisations
			- 2.2.2.2 Remboursements des capitaux propres
			- 2.2.2.3 Remboursements des dettes de financement
			- 2.2.2.4 Emplois en non valeurs
- 3 Interprétation du tableau de financement
- 4 Limites du tableau de financement

Bibliographie

Exemples corrigés et cas pratiques

# **Objectifs et démarche de l'analyse financière**

### **1 Cycles financiers**

La combinaison des différents facteurs de production permet à l'entreprise de produire des biens et des services destinés à être échangés contre ceux produits par les autres agents économiques. Au départ, l'entreprise dispose de liquidités qui lui permettent de se procurer des équipements et des matières premières. Cette opération lui permet de produire des biens et des services qui seront vendus en contrepartie de liquidités (monnaie). Ainsi, le cycle financier est le processus qui regroupe toutes les opérations intervenant entre le moment où une entreprise transforme un stock de monnaie en un certain bien ou actif, et celui où le même bien se transforme en monnaie.

**Monnaie Actifs Monnaie**

### **1.1 Cycle d'exploitation**

Les opérations d'exploitation sont les opérations d'achat, de production et de vente correspondant au métier de l'entreprise.

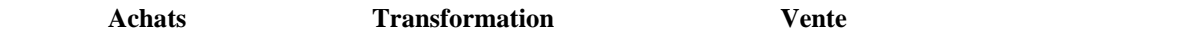

# **Monnaie**  $\longrightarrow$  Mat prem  $\longrightarrow$  Pdts en cours  $\longrightarrow$  Pdts finis  $\longrightarrow$  Clients  $\longrightarrow$  Monnaie

On parle de cycle dans la mesure où les opérations se déroulent dans un ordre immuable et se reproduisent de période en période. La réalité n'est toutefois pas aussi simple. Dans une même entreprise, on peut retrouver plusieurs métiers, plusieurs cycles se superposent alors en même temps pour tel ou tel produit, le comportement des clients en matière de règlement ou le comportement de l'entreprise vis-à-vis des fournisseurs peut être variable.

### **1.2 Cycle d'investissement**

Dans sa recherche constante d'une plus grande efficacité, l'entreprise est amenée à remplacer les activités humaines répétitives par des machines. Pour produire et vendre en plus grandes quantités à des coûts toujours plus faibles et donc pour réaliser les opérations d'exploitation, l'entreprise investit. Les investissements s'inscrivent dans un cycle : au cours de ce cycle, le bien immobilisé est acheté, payé, installé, réglé, mis en œuvre. Il concourt au cycle d'exploitation pendant plusieurs années et en fin de vie il est revendu ou mis au rebut.

Le cycle d'investissement ne se confond pas avec le cycle d'exploitation. En effet, par nature, une opération d'investissement consiste à acheter un bien qui est destiné à servir au cours de plusieurs cycles d'exploitation. Ces biens, au contraire des matières ou des fournitures, ne se consomment pas en un seul cycle d'exploitation mais sont utilisables au cours de plusieurs.

**Monnaie Investissement Cash-flow Allonnaie Monnaie** 

Le cycle d'investissement est par définition un cycle long, dont la durée dépendra de l'activité de l'entreprise, du rythme d'évolution technique et technologique et de la stratégie de l'entreprise.

# **1.3 Cycle de financement**

Le cycle de financement correspond aux opérations de financement du cycle d'investissement. Ces opérations visent à fixer la structure de financement de l'entreprise au moyen des fonds propres, de l'emprunt ou de cessions d'actifs qui constituent les ressources stables de cette entreprise.

# **2 Flux et stocks**

Un flux correspond à une quantité de biens, de services ou de monnaie entrant ou sortant de l'entreprise à une date donnée. Les flux réels correspondent à des livraisons physiques de biens ou de services alors que les flux financiers correspondent à des règlements en monnaie. En revanche, on entend par « stocks » la quantité de biens ou de monnaie mesurée à un moment donné.

# **2.1 Les flux**

On distingue généralement trois types de flux : les flux de résultats, les flux de trésorerie et les flux de fonds.

# **2.1.1 Flux de résultats**

Les flux de résultat concernent l'ensemble des opérations économiques qui ont une incidence sur l'enrichissement et l'appauvrissement de l'entreprise et dont la mesure est appréhendée par le résultat de l'exercice. Ces flux concernent les produits et les charges au sens de la comptabilité générale (niveau d'exploitation, financier, courant non courant et global).

### **2.1.2 Flux de trésorerie**

Il s'agit de toutes les opérations de recettes (encaissements) et de dépenses (décaissements) se traduisant par des mouvements effectifs de trésorerie.

# **2.1.3 Flux de fonds**

Il s'agit de toutes les opérations qui figurent dans le tableau de financement et qui correspondent aux flux de fonds d'emplois et aux flux de fonds de ressources. Les premiers correspondent soit à l'accroissement d'un stock d'emplois (acquisitions d'immobilisations) soit à la diminution d'un stock de ressources (remboursements de capitaux propres, remboursements des dettes de financement). De la même façon, les flux de fonds de ressources correspondent soit à l'accroissement d'un stock de ressources (augmentations de capital, emprunts nouveaux) soit à la diminution d'un stock d'emplois (cessions d'actifs).

# **2.2 Les stocks**

Les approches par les stocks sont centrées sur les stocks d'emplois et de ressources consignés dans le bilan. Deux conceptions prévalent en matière d'analyse financière :

- Celle qui considère que le bilan constitue l'inventaire des avoirs et des engagements de l'entreprise. Dans ce cas, le bilan est dit patrimonial dans la mesure où il met en évidence la valeur comptable des biens apportés par les actionnaires ou actif net.
- Celle qui s'intéresse au niveau de la trésorerie déterminé par la différence entre les ressources et les emplois de l'entreprise. Dans ce cas, le bilan qui constitue le répertoire à un moment donné de l'ensemble des emplois et des ressources, est dit fonctionnel.

# **3 Objectifs et démarche de l'analyse financière**

# **3.1 Objectifs de l'analyse financière**

L'objet de l'analyse financière est de faire le point sur la situation financière de l'entreprise en mettant en évidence ses forces et ses faiblesses. Aussi les orientations de l'analyse financière seront fortement influencées par les contraintes financières majeures de l'entreprise.

Pour l'actionnaire, l'équilibre financier est atteint si les espérances de gains sont supérieures aux risques encourus. Aussi, on s'accorde généralement pour admettre que l'objectif financier de l'entreprise consiste à mettre en œuvre une politique propre à maximiser la richesse des propriétaires.

A côté de l'objectif de maximisation de la valeur de la firme, on retrouve une préoccupation beaucoup plus classique, essentiellement, centrée sur l'équilibre financier ou la solvabilité de l'entreprise c'est-à-dire sa capacité à assurer le service de la dette au moyen de ses flux de liquidités. Le degré de solvabilité est donc fonction des ressources financières disponibles pour faire face à ses dettes.

Enfin, l'exigence d'un minimum de rentabilité est une condition essentielle pour la survie et le développement de l'entreprise. En effet, la croissance impose à l'entreprise des contraintes, qu'elle ne pourra lever que si elle dégage des flux de résultats suffisants pour assurer le maintien du capital, le remboursement des emprunts et la rémunération des fonds propres.

# **3.2 Démarche de l'analyse et du diagnostic financiers**

L'analyse financière est centrée, soit sur l'étude de l'équilibre financier et de la solvabilité de l'entreprise sur la base de son bilan (analyse statique) et de son tableau de financement (analyse dynamique), soit sur l'analyse des performances, eu égard aux flux d'activités ou aux moyens mis en œuvre par l'entreprise.

# **Démarche type d'un diagnostic financier**

1 ère étape : définition des objectifs de l'analyse financière

- Etude des moyens de l'entreprise
	- $\triangleright$  Structure financière
	- > Trésorerie
- Etude du fonctionnement de l'entreprise
	- > Activité
	- Rentabilité

2<sup>ème</sup> étape : Recueil et retraitement de l'information

- Préparation des différentes sources d'information
	- $\triangleright$  Sources d'informations comptables
	- $\triangleright$  Sources d'informations extra-comptables
- Retraitement et préparation de l'information financière
	- Retraitement des états financiers
	- Elaborations d'indicateurs

3<sup>ème</sup> étape : Sélection des outils d'analyse les mieux adaptés aux objectifs

- Equilibre financier
- · Solvabilité
- Capacité de remboursement
- Risques économiques et financiers
- **•** Rentabilité
- Croissance
- Autonomie financière
- Flexibilité financière

4 ème étape : Diagnostic financier

- Forces
	- Flexibilité financière
	- Rentabilité élevée
	- > Bonne liquidité
	- $\triangleright$  Forte croissance
- Faiblesses
	- Baisse des résultats
		- > Insuffisance des ressources stables
		- $\triangleright$  Insuffisances des investissements<br> $\triangleright$  Stocks pléthoriques
		- $\triangleright$  Stocks pléthoriques<br> $\triangleright$  Crédits clients exces
	- Crédits clients excessifs
	- Dégradation de la trésorerie
	- $\triangleright$  Surendettement
- 5<sup>ème</sup> étape : Pronostic et recommandations
	- Perspectives d'évolution
	- Recommandations

# **Module 1 : Outils de l'analyse financière**

# **1 L'étude du bilan**

# **1.1 Bilan comptable fonctionnel**

# **1.1.1 Présentation du bilan fonctionnel**

Le bilan permet de visualiser à un moment donné l'état des emplois et des ressources de l'entreprise, c'est-à-dire ce qu'elle détient et ce qu'elle doit. **Bilan fonctionnel**

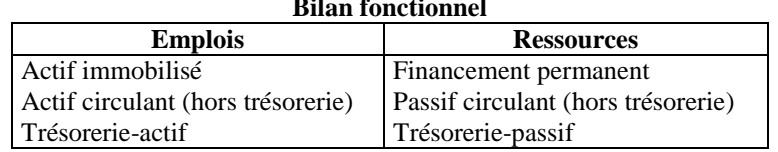

# **1.1.1.1 Actif du bilan**

# **LES COMPTES DE BILAN.**

# **a) les comptes du passif**

# **1- les capitaux propres** :

- *Le capital social* : Represente l'ensemble des actions ou des parts sociales, libellées à leur valeur nominale que peuvent detenir les associés d'une société de capitaux ou d'une société de personnes.
- Le capital personnel : Correspond à l'apport net d'un particulier ( entreprise individuelle).
- La prime d'émission : Correspond à l'excédent du prix d'émission sur la valeur nominale payée par les nouvelles actions pour être assimilées aux anciennes, notament à la valeur acquise par ses dernières en tenant compte des réserves déjà constituées.
- Les réserves :sont formées des bénéfices réalisés et conservés au sein de la société pour renforcer la situation financière.Elle peuvent être obligatoires (réserves légales et réserves d'investissement) statutaires ou facultatives.
	- La réserve légale :la loi impose aux sociétés de prélever 5% de leur bénéfice net en affectation à la formation d'une réserve légale et ce jusqu'à concurrence de :

 -10 %du capital pour les SARL , les SA et les autres sociétés de capitaux . - 20 % pour les sociétés civiles .

- La réserve statuaire : Prévue par les statuts, elle doit être constituée en vertu des modalités fixées par les dits statuts.
- Les réserves facultatives : Ce sont des réserves sociales, qui ne sont imposées ni par la loi ni par les statuts . Elles sont constituées à titre de précaution .

 La réserve de réévaluation : Elle est formée de la plus-value résultant de la réévaluation de certains éléments de l'actif . Elle est incorporée au capital .

Le report à nouveau : Peut ^etre constitué par les bénéfices non distibués des exercices antérieurs dans ce cas il est créditeur (+) .Il peut être assimilé à un compte de réserve. Il peut être constitué par les pertes sur exercices antérieure non encore compensées par les bénéfices, les réservés ou le capital.

 Le résultat : Il peeut être soit exédentaire, dans ce cas il est ajouté aux capitaux propres. Soit déficitaire dans ce cas il est déduit des capitaux propres.

# **2- Les capitaux propres assimilés** :

Ces capitaux sont constitués en vertu des dispositions légales ou réglementaires.

 Subventions d'investissement : ce sont les subventions reçues de l'état, des collectivités locales ou des tiers en vue de promouvoir certains équipements.

 Provosions réglementées :Elles ne correspondent pas àl'objet normal d'une provision . Elles ont notamment le caractère de provisions réglementées, les provisions pour investissements, pour reconstitution de gisement minier, pour acquisition ou construction de logement

 Les amortissements derogatoires sont assimilés à des provisions réglementées. Ils réssultent d'un mécanisme original prévu par le plan comptable en vertu du quel lorsque l'amortissement ( économique ) fiscalement autorisé est supérieeur à l'amortissement économiquement justifie  $(AF > AE)$ .

 L'entreprise comptabilise en '' Amortissement '' ( dotation amortie) le seul amortisement économique .

Elle enregistree l'excédent ( $AF - AE$ ) en provision réglementées (dotation non courante) .

# **3- Dettes de financement** :

les emprunts obligataires : sont des emprunts contractés auprès du public ou auprès d'un marché financier. IL n'intéressent que les grandes entreprises qui ont accès au marché financier. Ils sont réglementés par l'Etat. Ils sont divisés en obligations . L'émission d'un emprunt obligataire peut se faire au pair c'est à dire à la valeur nominale ou audessus du pair . Lorsque l'émission a lieu au dessous du pair la différence s'appelle une prime de remboursement.

> VN = Prix d'émission  $\Rightarrow$  émission au pair. VN = Prix d' émission  $\Rightarrow$  au dessous de pair  $\Rightarrow$  prime de remboursement. Cette prime fait l'objet d'un amortissement .

# **Provisions durable pour risque et charges :**

Elles sont destinées à faire face à des risques ou des charges dont on prévoit la réalisation dans un délai supérieur à un an à la date de clôture de l'exercice.

# *Ecarts de conversion passif sur éléments non circulants* :

Ils représentent des gains latents résultant des réajustements au cours de change à la date de clôture des créances immobilisées et des dette de financement libellées en monnaie étrangère .

# **Exemple :**

Emprunt à long terme de 600000 \$ entrée en comptabilité au cours de 10 DH . Le cours de change à la clôture de l'exercice est de 8 DH . On lira dans à la passif :  $(600000 \times 8) = 480000$  au lieu de 600000 et écarts de convertion passif  $600000 - 480000 = 120000$ .

On gain latent figure au bilan mais n'est pas intégré dans le résultat de l'exercice car il n'est pas définitivement acquis par l'entreprise ( principe de la prudence).

# **4- dettes du passif circulant :**

 fournisseurs et comptes rattachés : Ce poste renferme les sommes que doit verser l'entreprise à ses différent fournisseurs de matières, de produits après certain délai . il reflète l'importance des facilités de paiement ou crédits fournisseurs que ces derniers consentent en montant ou en durée .

Ce poste inclut :

- Les dettes nées en vers les fournisseurs.
- Les dettes payées par les effets de commerce non encore échus.
- Les dettes nées mais non encore constatées (facture à recevoir).

 Les clients créditeurs avances et a comptes : Ce sont toutes les sommes reçues par l'entreprise à titre d'avance destinées à lui permettre d'exécuter une commande ou d'effectuer des travaux.

Personnel : ce poste renferme les sommes que doit verser l'entreprise à son personnel

 Organismes sociaux : ce sont toutes les sommes que l'entreprise doit verser à la C N S S , à la caisse de retraite à la mutuelle et aux autres organismes sociaux ainsi que les charges sociales à payer .

 Etat créditeur : ce poste regroupe les sommes que l'entreprise doit payer à l'état sous forme d'impôts . (Etat TVA facturée, patente, taxe urbaine, IGR ..)

 Comptes d'associés : ces comptes représentent les sommes qui sont dues par l'entreprise à ses associés ou à ses administrateurs.

 Autres créanciers : ils représentent autres dettes sur acquisition d'immobilisation dettes sur acquisition des titres…

 Compte de régularisation passif : ce compte permet de repartir les charges dans le temps de manière à les rattacher à l'exercice qui les concerne. Il comprend produits constatés d'avance, intérêts courus et non échus à payer… ( voir travaux de fin d'exercice)

 Autres provisions pour risques et charges : dont en prévoit la réalisation dans un délai inférieur ou égale à un an à la date de clôture et de l'exercice.

 Ecarts de conversion passif / éléments circulants : ils représentent des gains latents résultant des réajustements au cours de change à la date de clôture des créances de l'actif circulant des dettes du passif libellées en monnaies étrangères.

# **5- Trésorerie-passif :**

 crédit d'escomptes : ce compte enregistre le montant nominal des effets (lettre de change ou billet à ordre) remis à l'escompte par l'entreprise qui reste par ailleurs inscrit à l'actif dans le poste « clients et comptes rattachés » jusqu'à leur date d'échéance.

 Crédit de trésorerie : ce sont les sommes que doit rembourser l'entreprise à une ou plusieurs banques.

# **B) Les principaux comptes de l'actifs :**

# **1- Immobilisations en non valeur :**

Ce sont l'ensemble des frais engagés par l'entreprise lors :

- de la constitution, de l'augmentation du capital, de prospection, de publicité (frais préliminaires).

- de l'acquisition des immobilisations, de l'émission des emprunts… (charges à repartir sur plusieurs exercices).
- D'émission d'obligations ( prime de remboursement des obligations)…

# **2- Immobilisations incorporelles.**

Elles sont composées des éléments suivants :

Immobilisations en recherche et développement : ce sont des frais engagés par l'entreprise dans le domaine de la recherche et du développement pour son propre compte. Ces frais doivent remplir les conditions suivantes :

- les projets de recherche et de développement doivent être nettement individualisés et leur coût distinctement établi pour être reparti dans le temps. (comptabilité analytique).
- Chaque projet doit avoir des sérieuses chances de réussite technique et de rentabilité commerciale et financière.

Brevet, marques, Droit, et valeurs similaires :

Ce sont des dépenses faites pour l'obtention des avantages que constitue la protection accordée a l'inventeur, à l'auteur, ou au bénéficiaire du droit d'exploitation des brevets, marques…

# Fonds commercial :

Il est constitué par les élément incorporels qui ne font pas l'objet d'une évaluation et d'une comptabilisation séparées au bilan

Il s 'agit de la clientèle, le nom commercial…

# **3- Les immobilisations corporelles :**

Ces immobilisations comprennent :

- Les terrains : Terrains de construction, d'exploitation,…
- Les construction : Fondations, bâtiment,…
- Installations techniques et matériels et outillages : Il s'agit de toutes les installations, matériel et machines ainsi que leurs agencements et aménagements liés directement à l'activité de l'entreprise.

Mobilier et matériel de bureau : meubles, machines et instruments de bureau utilisés par les différents services administratifs ou autre tel que : les bureaux, les chaises, les armoires, les machines à écrire, le matériel informatique,

Le matériel de transport : véhicules et appareils de transport divers …

Les immobilisations encours : ce compte à pour objet de faire apparaître la valeur des immobilisations non terminées à la fin de chaque exercice. On inscrit dans ce compte aussi bien les immobilisations qui sont créées par les moyens propres de l'entreprise que celles qui résultent de travaux de plus au moins longue durée confies à des tiers.

# **4- Immobilisations financière** :

Prêt immobilisé : les crédits que l'entreprise a consenti pour une durée Supérieure à un an à des tiers. (Billets de fonds).

Autres créances financières : elles sont matérialisées par des titres conférant des droits de créance tel que les obligations, les bons de trésor, par des dépôts et cautionnement versé.

Titres de participation : ils sont représentés par les actions ou parts sociales que l'entreprise détient de façon durable dans le capital d'une ou de plusieurs sociétés a fin de pouvoir les contrôler, ou seulement parce qu'elle estime la possession de ces titres utile à l'extension de son activité.

**5- Ecarts de convertion-actif sur éléments non circulant :** ces écarts représentent les pertes de change latentes sur les créances immobilisées et sur les dettes de financement libellées en monnaies étrangères.

**Exemple** : créance sur ahmed de 10000 entrées en comptabilité au cours de 11 dh soit 110000dh.

Au 31 décembre le cours du \$ est de 8 dh.. On lira dans le bilan au 31/12 prêts immobilisés 80000 au lieu de 110000 et écart de convention actif 30000.

# **6- Actif circulant (H.T.)** :

# **stocks :**

-les marchandises : tous biens ou services que l'entreprise achète pour revendre en l'état sans transformation.

-les produits : tous biens ou services crées par l'entreprise et normalement destinés à être vendus ou cédés au stade final de l'élaboration.

-les produits en cours : biens ou services en cours de formation à travers un processus de production.

- les produits intermédiaires : produits qui ont atteint un stade d'achèvement mais qui sont destinés à entrer dans une nouvelle phase du cycle de production.

Les matières : sont les biens destinés à être transformés pour obtenir des produits.

Fournisseurs débiteurs avances et acomptes : ce sont les sommes versées à titre d'avance à un fournisseurs, pour lui permettre ou lui faciliter l'exécution d'une ou plusieurs commandes passées par l'entreprise.

Clients et comptes rattachés : ce poste regroupe les sommes que doit le client à l'entreprise en représentation de livraison de marchandise qu'elle leur a effectuées. Il inclut ·

- les créances nées sur les clients (facturation non encore réglée par eux)
- les créances nées mais non encore constatées (facturation à établir)
- les créances matérialisées par des effets de commerce non encore échus.

Personnel : il s'agit principalement des avances consenties par l'entreprise à son personnel.

Etat débiteur : il s'agit de :

# **Subvention à recevoir, acomptes sur IS, TVA, récupérables …**

Comptes d'associés : il s'agit des avances accordées par l'entreprise à ses propres associés ou administrateurs.

Compte de régularisation active : ce compte permet de repartir les produits dans le temps de manière à les attacher à l'exercice social qui les concerne. Il s 'agit des charges constatées d'avance. Intérêts courus et non échus à percevoir…

Titres et valeurs de placement : ce sont des actions et des obligations acquises en vue d'obtenir des gains financiers tout en ayant la possibilité

De les réaliser rapidement si cela est nécessaire.

# **7- Trésorerie actif** :

Banque : ce poste renferme les disponibilités que possède l'entreprise dans ses différents comptes bancaires. Ces disponibilités peuvent résulter de ses versements ou des règlements des tiers.

Caisse : ce poste représente les espèces que détient l'entreprise dans ses différentes caisses.

Caisse régie d'avance et accréditif : il s'agit de :

-Soit des sommes avancées aux régisseurs ou aux comptes comptables subordonnés sur travaux en régie ;

-Soit d'accréditifs ouverts par une ou plusieurs banques au nom d'un tiers ou d'un agent de l'entreprise.

Les classes 1,2,3,4,5 forment les comptes d'actif du bilan

Les comptes de produits et charges

- La classe 6 : comptes de charges :elle comporte 3 rubriques differentes correspondant aux 3 niveaux du CPC plus une 4ème rubrique relative aux impots sur le resultat
	- 61 charges d'exploitation
	- 63 les charges financières
	- 65 les charges non courantes
	- 67 impots sur les resultats
- La classe 7 comptes de produits

Elle se compose de 3 rubriques

- 71 Les produits d'exploitation
- 73 Les produits financiers
- 75 Les produits non courants
- La classe8 Comptes de resultat

# **I / Actif immobilisé**

- Immobilisations en non-valeurs
	- Frais préliminaires : ce sont les charges qui ont concouru à l'établissement de l'entreprise (frais de constitution, frais de première publicité, etc).
	- Charges à répartir sur plusieurs exercices : ce sont les charges décaissées au titre d'un exercice comptable et qui doivent profiter normalement aux exercices futurs.
	- Primes de remboursement des obligations : elles correspondent à la différence entre la valeur de remboursement et le prix d'émission des obligations et représentent donc un surcroît de rémunération pour l'obligataire.

# • Immobilisations incorporelles

- Immobilisations en recherche et développement
- $\triangleright$  Brevets, marques, droits et valeurs similaires
- > Fonds commercial
- $\triangleright$  Autres immobilisations incorporelles
- Immobilisations corporelles
	- $\triangleright$  Terrains
	- $\triangleright$  Constructions
	- > Installations techniques, matériel et outillage
	- > Matériel de transport
	- Mobilier, matériel de bureau et aménagements divers
	- $\triangleright$  Autres immobilisations corporelles
	- > Immobilisations corporelles en cours

# Immobilisations financières

- $\triangleright$  Prêts immobilisés
- Autres créances financières
- $\triangleright$  Titres de participation
- $\triangleright$  Autres titres immobilisés

# Ecarts de conversion actif sur éléments non circulants

Ils correspondent à la différence entre la valeur des créances et des dettes libellées en monnaie étrangère, converties en dirhams, sur la base du dernier cours de change connu à la date de clôture et le dernier montant comptabilisé.

L'écart de conversion actif constitue pour l'entreprise une perte latente, qui correspond à une diminution des créances immobilisées ou à un accroissement des dettes de financement.

# **II / Actif circulant hors trésorerie**

- Stocks
	- > Marchandises
	- Matières et fournitures consommables
	- $\triangleright$  Produits en cours
	- Produits intermédiaires et résiduels

 $\triangleright$  Produits finis

# Créances de l'actif circulant

- Fournisseurs débiteurs, avances et acomptes
- > Clients et comptes rattachés
- > Personnel débiteur
- Etat débiteur
- Comptes d'associés débiteurs
- > Autres débiteurs
- $\triangleright$  Comptes de régularisation actif

# Ecarts de conversion actif sur éléments circulants

Ces écarts constituent des pertes de change latentes sur des créances de l'actif circulant (minoration de recouvrements probables) et sur des dettes du passif circulant (majoration de règlements probables).

# • Titres et valeurs de placement

Ils sont acquis par l'entreprise en vue de la réalisation d'un gain rapide, en général à moins d'un an (actions, obligations, bons de trésor, etc.).

# **III / Trésorerie-actif**

- Chèques et valeurs à encaisser
- Banques, trésorerie générale et chèques postaux débiteurs
- Caisses

# **1.1.1.2 Passif du bilan**

# **I / Financement permanent**

- Capitaux propres : Il correspondent aux apports successifs des associés (capital social, primes d'émission, de fusion et d'apport), écarts de réévaluation, reports à nouveau et résultats nets en instance d'affectation, réserves diverses et au résultat net de l'exercice
- Capitaux propres assimilés : Ils comprennent les subventions d'investissement qui permettent à l'entreprise d'acquérir ou de créer des immobilisations ou de financer des activités à long terme ; et les provisions réglementées qui constituent des bénéfices reportés et sont donc assimilables à des réserves (provisions pour amortissements dérogatoires, provisions pour investissement, etc.).
- Dettes de financement : ce sont les dettes relatives au financement de l'entreprise sans lien direct avec son activité. Ils comprennent les emprunts obligataires et les autres dettes de financement.
- Provisions durables pour risques et charges : Il s'agit de provisions destinées à faire face à des risques ou à des charges dont le délai de réalisation est supérieur à un an à la date de clôture de l'exercice.
- Ecarts de conversion passif sur éléments non circulants : Ils correspondent à des profits latents sur des créances immobilisés et sur des dettes de financement.

# **II / Passif circulant hors trésorerie**

- Fournisseurs et comptes rattachés
- Personnel
- Organismes sociaux
- Etat
- Comptes d'associés
- Autres provisions pour risques et charges (délai de réalisation inférieur à un an)
- Ecarts de conversion passif sur éléments circulants

# **III / Trésorerie-passif**

- Crédits d'escompte
- Crédits de trésorerie
- Soldes bancaires créditeurs

# **1.1.2 Agrégats du bilan fonctionnel**

Le plan comptable marocain prévoit la présentation du bilan avant répartition des bénéfices. L'approche fonctionnelle étant celle du plan comptable, aucun retraitement particulier n'est à envisager, si ce n'est la substitution au bilan comptable d'agrégats permettant de fonder une opinion d'ensemble sur la structure financière de l'entreprise.

# **1.1.2.1 Fonds de roulement fonctionnel**

Le fond de roulement fonctionnel (FRF) est égal à la différence entre le financement permanent et l'actif immobilisé. Il correspond au montant des ressources acycliques (stables) qui, après financement de l'actif immobilisé, demeure disponible pour couvrir les besoins de financement global (BFG).

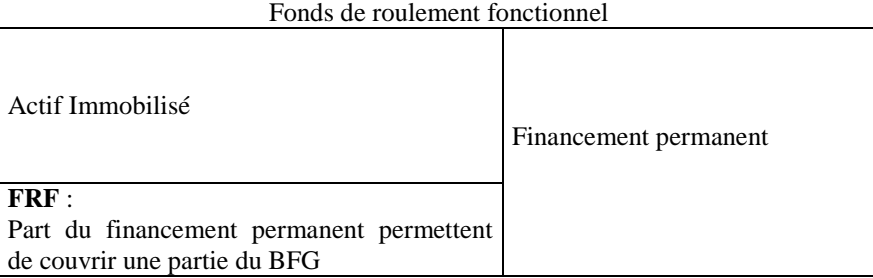

Le FRF peut également être calculé par le bas du bilan, par la différence entre l'actif circulant et le passif circulant du fait de l'égalité bilantielle des stocks d'emplois et de ressources.

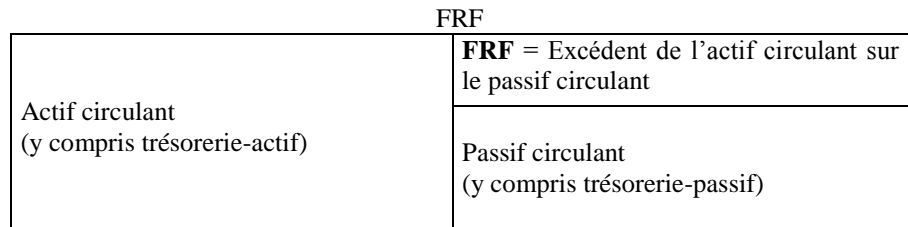

Même si ces deux méthodes de calcul du FRF conduisent au même résultat, elles traduisent deux optiques différentes :

- Par le haut du bilan, le FRF permet d'apprécier les modalités de financement de l'actif immobilisé.
- Par le bas du bilan, le FRF constitue un indicateur d'appréciation de l'équilibre financier ou de la solvabilité de l'entreprise.

# **1.1.2.2 Besoin de financement global (BFG)**

Le BFG se calcule par la différence entre l'actif circulant hors trésorerie et le passif circulant hors trésorerie. Si la différence est positive, cela signifie que les emplois sont supérieures aux ressources, ce qui traduit un besoin de financement global qui doit être comblé. En cas de différence négative, il s'agit d'une ressource de financement.

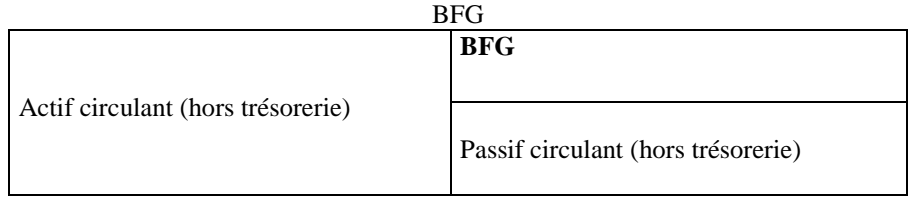

# Ressource de financement

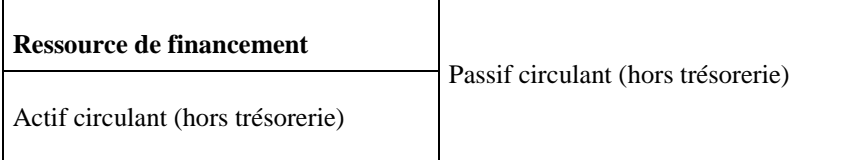

# **1.1.2.3 Trésorerie nette (TN)**

La trésorerie nette correspond à la différence entre la trésorerie-actif et la trésorerie-passif :

# Trésorerie nette=Trésorerie-actif -Trésorerie-passif

La TN peut également être calculée par la différence entre le FRF et le BFG :

# Trésorerie nette = FRF - BFG

Cette dernière formule découle de l'égalité fondamentale entre les emplois et les ressources du bilan. Si la TN est positive, elle constitue un emploi. Dans le cas contraire, elle représente une ressource de financement.

#### **1.1.2.4 Relation entre FRF, BFG et TN**

BFG positif :

 FRF positif, TN positive : le FRF couvre le BFG et permet en outre de dégager des liquidités. Exemple : Bilan

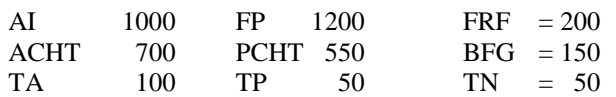

 FRF positif, TN négative : le BFG est financé à la fois par le financement permanent et par des concours bancaires.

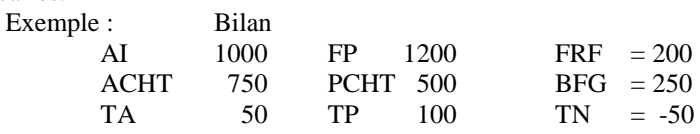

 FRF négatif, TN négative : les concours bancaires couvrent le BFG et une partie de l'actif immobilisé. Exemple : Bilan

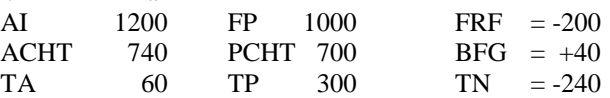

# BFG négatif

 FRF positif, TN positive : les ressources de financement induites par le cycle d'exploitation associées aux excédents du financement permanent sur l'actif immobilisé permettent de dégager une trésorerie positive. Exemple :

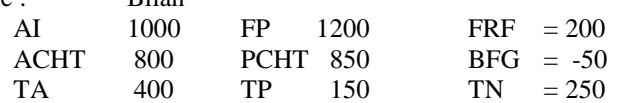

 FRF négatif, TN positive : les ressources du cycle d'exploitation couvrent la trésorerie nette et une partie de l'actif immobilisé.

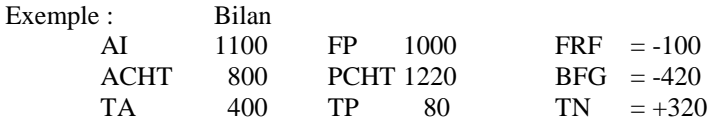

 FRF négatif, TN négative : le financement permanent ne couvre qu'une partie de l'actif immobilisé, l'autre partie étant comblée par le passif circulant. Exemple :

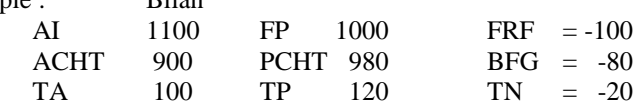

Trésorerie nette = FRF- BFG<br>
lité fondamentale entre les emplois<br>
un emploi. Dans le cas contra<br>
t\* **TN**<br>
couvre le BFG et permet en outre de<br>
FF 1200 FRF = 200<br>
PCHT 550 BFG = 150<br>
TP 1200 FRF = 200<br>
TP 1200 FRF = 200<br>
B Le fonde de roulement est une notion qui constitue le pivot de toute analyse financière. Même s'il n'y a pas de position unanime sur le niveau optimum du FRF, il est admis que l'existence d'un FRF positif est une nécessité pour la plupart des entreprises. Dans l'industrie notamment, plus le cycle d'exploitation est long, plus l'entreprise doit disposer d'un fonds de roulement important pour faire face au financement de son activité. En revanche, une entreprise commerciale peut avoir un fonds de roulement faible, voire négatif, car la rotation des stocks est généralement forte et le crédit fournisseurs élevé (cas de la grande distribution : Marjane, Makro dans l'activité se caractérise par une forte rotation des stocks, des règlements au comptant par la clientèle et des délais de règlement importants des fournisseurs.).

# **1.2 Passage du bilan fonctionnel au bilan financier ou bilan liquidité**

# **1.2.1 Bilan liquidité**

Dans sa conception financière, le bilan liquidité vise essentiellement à établir l'inventaire de l'actif et du passif de l'entreprise en vue de dégager la valeur du patrimoine de l'entreprise et de porter un jugement sur sa solvabilité.

Dans la présentation du plan comptable français de 1957, les postes de l'actif et du passif étaient classés respectivement par ordre de liquidité et d'exigibilité croissantes. Il convient de noter que

- la liquidité mesure la vitesse de transformation d'un bien en monnaie
- l'exigibilité d'une dette traduit le délai plus ou moins long durant lequel les ressources demeurent à la disposition de l'entreprise

La mesure exacte de la liquidité et de l'exigibilité n'étant pas aisée, le critère de sélection retenu est l'année :

les emplois fixes et les ressources stables correspondent aux actifs et aux dettes à plus d'un an,

les emplois et les ressources circulantes correspondent aux créances et aux dettes à moins d'un an.

Sur cette base, on peut concevoir le bilan liquidité de la façon suivante :

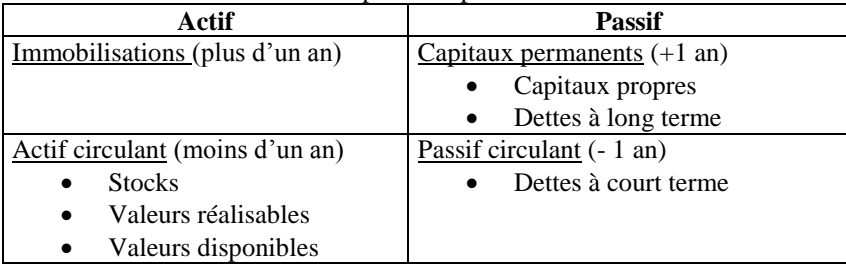

Bilan du plan comptable 1957

Le passage du bilan fonctionnel au bilan liquidité consiste à reclasser les différents éléments de l'actif et du passif en fonction de leurs échéances respectives (plus ou moins d'un an).

# **1.2.2 Reclassements et retraitements à effectuer**

# **1.2.2.1 Corrections de l'actif**

- Reclassements de l'actif
- Le stock outil : il correspond au stock minimum nécessaire que l'entreprise constitue pour faire face à ses besoins d'exploitation, et éviter ainsi les risques de rupture de stocks. Etant destiné à rester en permanence dans l'entreprise, il perd son caractère de liquidité. Il convient donc de retrancher le montant du stock outil de l'actif circulant et de le rajouter à l'actif immobilisé.
- $\triangleright$  Les créances à plus ou moins un an : les créances seront reclassées en fonction de leur échéance réelle :
	- Les créances à moins d'un an doivent être éliminées de l'actif immobilisé et intégrées à l'actif circulant. C'est le cas des prêts immobilisés pour la partie à échéance à moins d'un an.
	- $\checkmark$  On procède de la même façon pour les actifs à plus d'un an, qui viendront en diminution de l'actif circulant et en augmentation de l'actif immobilisé. C'est le cas des charges constatées d'avance dont l'échéance peut être supérieure à un an ou des créances immobilisées.
- $\triangleright$  Titres et valeurs de placement : si les titres inscrits dans cette rubrique sont aisément négociables et donc totalement liquides, il convient de les assimiler à la trésorerie-actif.

Les retraitements des actifs fictifs

- Immobilisations en non-valeurs : leur montant doit être retranché de l'actif immobilisé et des capitaux propres.
- $\triangleright$  Ecarts de conversion actif : les écarts de conversion actif correspondent à des pertes de change latentes (diminution d'une créance ou augmentation d'une dette). Ils portent soit sur les éléments non circulants (créances immobilisées ou dettes de financement), soit sur les éléments circulants (créances de l'actif circulant ou dettes du passif circulant).

En principe, la perte de change latente doit donner lieu à la constitution d'une provision pour risque de change :

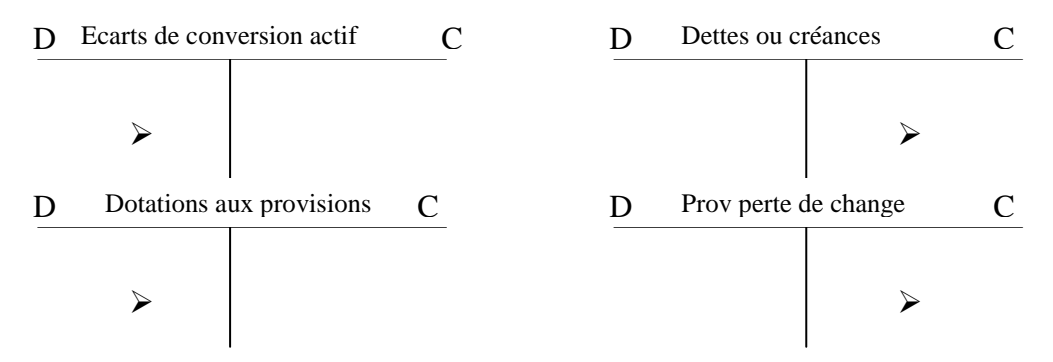

- Si la perte de change a été constatée par une provision, aucun redressement.
- Si la perte de change n'a pas été effectuée, le montant de la perte latente doit être retranché de l'actif et déduit des capitaux propres.
- Les plus ou moins-values latentes : si l'application des principes de coûts historiques et de prudence garantissent que les actifs ont été comptabilisés dans le respect des règles comptables, ces principes sont de peu d'utilité pour l'analyse patrimoniale, car on observe très souvent des distorsions importantes entre la valeur comptable et la valeur vénale des éléments de l'actif. Dans ce cas, il convient de tenir compte de ces écarts tant au niveau de l'actif qu'à celui du passif (capitaux propres).
	- $\checkmark$  Plus-value latente : augmentation de l'actif du montant des écarts<br> $\checkmark$  Moins-value latente : opération inverse
	- Moins-value latente : opération inverse

### **1.2.2.2 Corrections du passif**

- Répartition du résultat : la répartition du résultat consiste à augmenter le passif circulant hors trésorerie du montant des bénéfices à distribuer ; les bénéfices non distribués faisant partie de l'autofinancement demeureront en capitaux propres. En cas de perte nette, celle-ci constitue un emploi de capitaux qui a déjà affecté à la baisse le montant des capitaux propres de l'entreprise.
- Les reclassements des dettes :
	- Dettes à plus ou moins un an : la partie à moins d'un an d'échéance des dettes de financement viendra augmenter le passif circulant hors trésorerie. En revanche, les produits constatés d'avance à plus d'un an viendront en accroissement du financement permanent.
	- Les comptes d'associés créditeurs : ils font normalement partie du passif circulant hors trésorerie. Lorsqu'il existe une convention matérialisant un engagement de longue durée de la part des actionnaires, le montant correspondant est assimilé, sur un plan financier, à des ressources stables.
- Dettes fiscales différées : il s'agit de l'imposition différée des éléments suivants : subventions d'investissement et provisions réglementées. La dette fiscale correspondante sera assimilée, en fonction de son échéance, soit aux dettes de financement, soit au passif circulant hors trésorerie de l'entreprise. La fraction nette sera incorporée aux fonds propres.
- Ecarts de conversion passif : il s'agit de gains de change latents. La loi fiscale oblige les entreprises à l'intégrer dans le bénéfice imposable. Du point de vue financier, le principe de prudence s'oppose à ce type de redressement. Il convient donc de diminuer le passif circulant hors trésorerie ou les dettes de financement du montant de ces gains pour les rajouter aux capitaux propres.
- Retraitements des engagements hors bilan (crédit-bail) : le crédit-bail est un contrat à durée déterminée, par lequel la société de leasing acquiert un bien à la demande de son client et le lui loue moyennant un échéancier convenu. A l'issue de la période de location, le locataire a la possibilité de racheter le bien pour une valeur résiduelle convenue dans le contrat, restituer le bien ou renouveler le contrat. Le retraitement du crédit-bail peut être effectué selon le procédé suivant :
	- Inscription à l'actif des biens financés par crédit-bail pour leur valeur comptable nette (valeur d'origine moins amortissements théoriques).
	- Constatation en dettes de financement au passif d'un emprunt équivalent.

# **1.3 Analyse de la solvabilité et de la liquidité de l'entreprise**

Le bilan financier participe d'une conception patrimoniale qui intéresse les actionnaires et les créanciers. Les premiers sont soucieux de connaître la valeur réelle de leur patrimoine, tandis que les seconds s'intéressent davantage à la capacité de l'entreprise à faire face à ses engagements en cas de liquidation (solvabilité) ou en situation normale (liquidité).

# **1.3.1 Analyse de la solvabilité**

Plusieurs notions sont utilisées pour juger de la solvabilité de l'entreprise :

- Capitaux propres = les capitaux à risques comptables qui reviennent à l'actionnaire
	- Capital social
	- (-) Actionnaires, capital souscrit non appelé
	- (+) Primes d'émissions, de fusion et d'apport
	- (+) Ecarts de réévaluation
	- (+) Réserve légale
	- (+) Autres réserves
	- (+/-) Report à nouveau
	- (+) Résultat net en instance d'affectation
- $\bullet$  Situation nette  $=$  le potentiel des capitaux qui subissent le risque de l'entreprise

Capitaux propres

- (+) Subventions d'investissement
- (+) Provisions réglementées
- (-) Immobilisations en non-valeurs

 $\bullet$  Actif net comptable  $=$  ce qui reste pour les actionnaires (différence entre actif total et dettes)

Situation nette

- (+) Provisions pour risques et charges à caractère de réserves ou sans objet
- (+) Ecarts de conversion passif
- (-) Ecarts de conversion actif (en cas de non constatation de provision)
- (-) Fiscalité différée
- Actif net comptable corrigé = patrimoine de l'entreprise en termes de valeur de marché ou de valeur réelle Actif net comptable
	- (+) Plus-values latentes
	- (-) Moins-values
	- (+/-) Engagements hors bilan (donnés ou reçus)
	- (+/-) Fiscalité latente et/ou différée

# **1.3.2 Analyse de la liquidité**

 Fonds de roulement financier : L'analyse de la liquidité de l'entreprise repose sur la comparaison de la liquidité des éléments de l'actif circulant et de l'exigibilité des éléments du passif circulant. Si la rotation des actifs est supérieure ou égale à celle des dettes, la liquidité de l'entreprise est assurée.

Si l'exigibilité du passif circulant est certaine, le degré de liquidité de l'actif circulant reste toutefois plus ou moins aléatoire. Ainsi, l'entreprise doit disposer d'une certaine marge de sécurité pour faire face aux risques. Cette marge est appelée fonds de roulement financier ou fonds de roulement permanent ou fonds de roulement net.

- Par le bas du bilan :

# Fonds de roulement financier  $=$  Actif circulant - Passif circulant

- Par le haut du bilan :

```
Fonds de roulement financier = Financement permanent - Actif immobilisé
```
La conception patrimoniale considère le fonds de roulement financier comme un indicateur de solvabilité et de risque d'illiquidité à court terme de l'entreprise auquel cas l'actif circulant doit permettre à l'entreprise d'honorer ses engagements du passif circulant.

Fonds de roulement propre :

```
Fonds de roulement propre = Capitaux propres - Actif immobilisé
```
# **2 L'étude du Compte de Produits et Charges (CPC) et de l'Etat des Soldes de Gestion (ESG)**

En complément de l'étude du bilan, l'étude du CPC constitue un point obligé de l'analyse financière pour la mise en œuvre ultérieure de la méthode des ratios et du tableau de financement.

# **2.1 Le CPC**

Le CPC permet de dégager divers niveaux de résultats qui traduisent les conséquences des opérations d'exploitation de l'entreprise, de sa politique de financement, de ses opérations non courantes et de l'impôt sur les résultats.

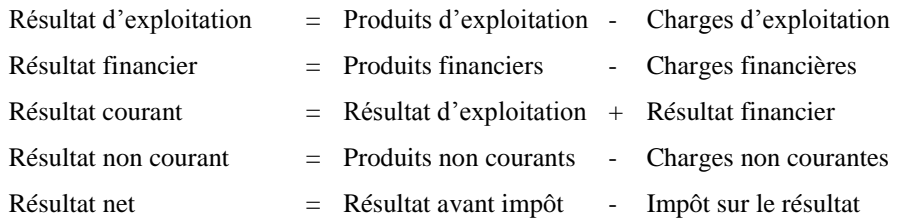

- Le résultat d'exploitation : s'obtient par la différence entre les produits d'exploitation et les charges d'exploitation. Il correspond au surplus dégagé par les opérations liées à l'activité ordinaire de l'entreprise et constitue un indicateur de mesure des performances industrielles et/ou commerciales de l'entreprise. Il traduit un résultat opérationnel avant incidence des opérations financières, des éléments non courants et de l'impôt sur le résultat.
- Le résultat financier : s'obtient par la différence entre les produits financiers et les charges financières et permet d'apprécier la qualité de l'ingénierie financière de l'entreprise (politique d'endettement, coûts de crédits, modes de financement, etc.).
- Le résultat courant : il est égale à la somme du résultat d'exploitation et du résultat financier. Il traduit le niveau des performances tant commerciales qu'industrielles et financières de l'entreprise.
- Le résultat non courant : s'obtient par la différence entre les produits non courants et les charges non courantes. Il résulta, ainsi, des opérations qui ne relèvent pas de l'activité ordinaire de l'entreprise ou qui altèrent sa structure (cessions d'immobilisations).

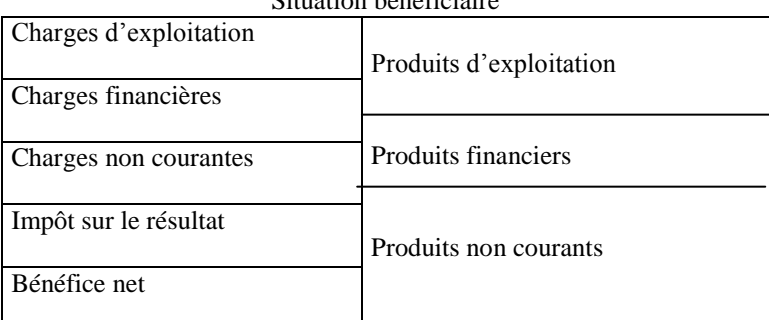

Situation bénéficiaire

#### Situation déficitaire

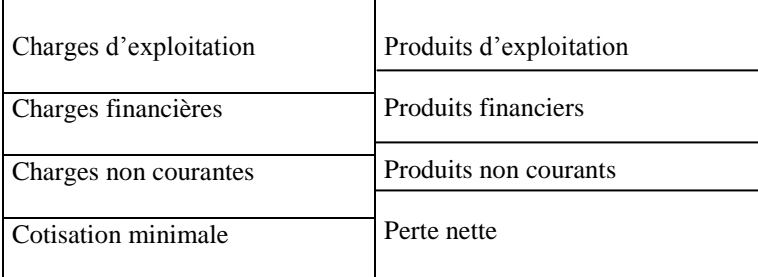

# **2.2 Etat des soldes de gestion (ESG)**

L'état des soldes de gestion comporte deux tableaux :

- Le tableau de formation des résultats qui fait ressortir la cascade des calculs du résultat d'exploitation et du résultat net.
- Le tableau de calcul de la capacité d'autofinancement et de l'autofinancement de l'exercice.

# **Etat des Soldes de Gestion (ESG)**

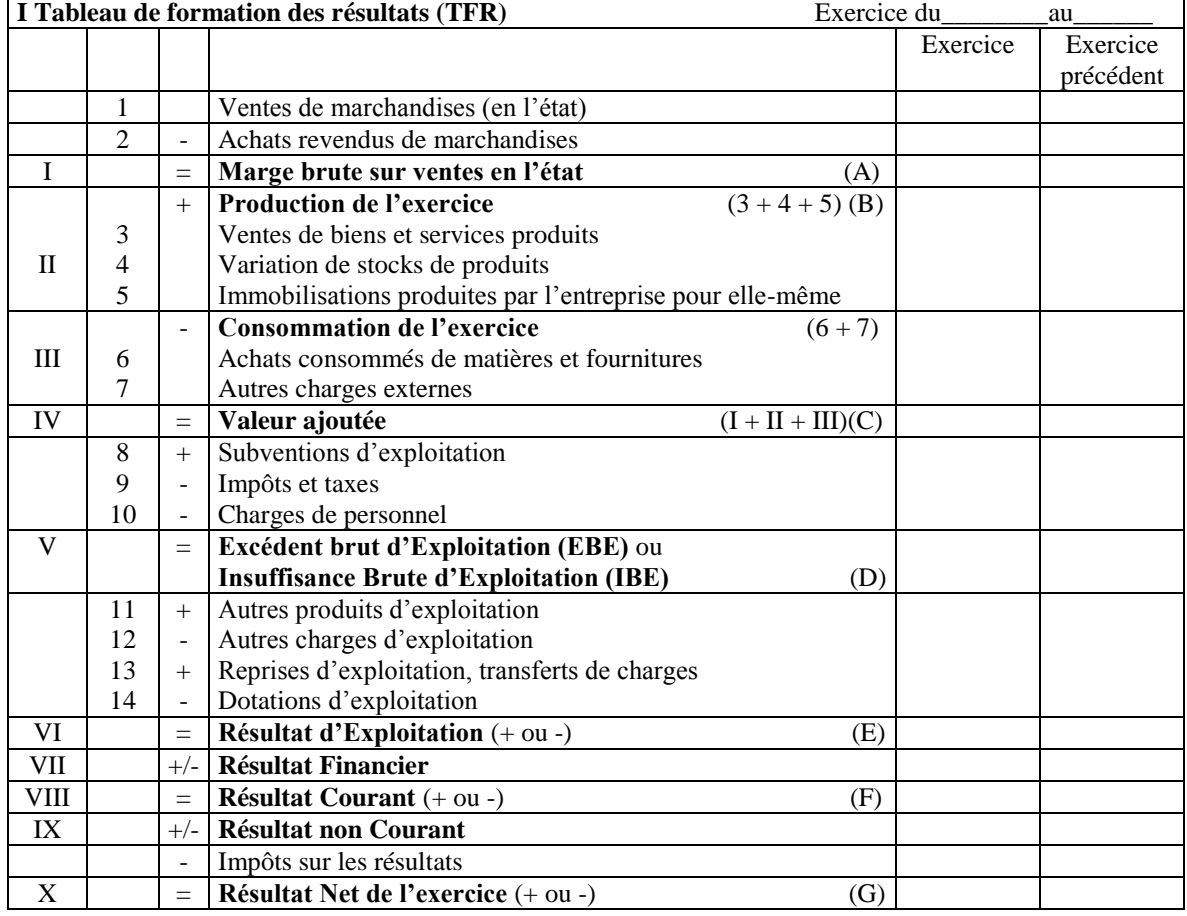

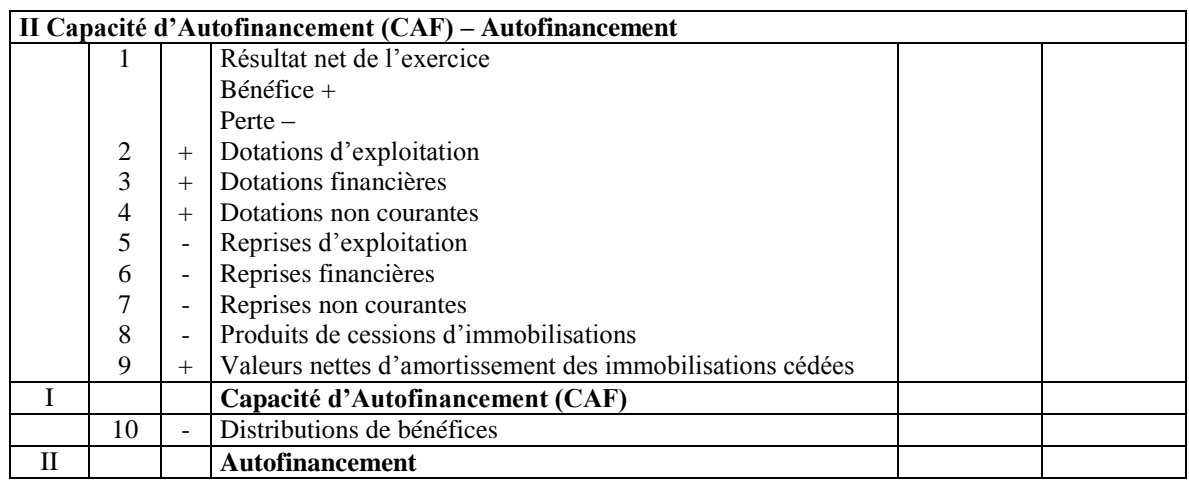

# **2.2.1 Signification des soldes de gestion**

 $\bullet$  Marge brute sur ventes en l'état :

Marge Brute = Ventes de marchandises en l'état - Achats revendus de marchandises

Avec :

Achats revendus de marchandises  $=$  Achats - (Stock final - Stock initial)

Production de l'exercice :

Production de l'exercice =  $P<sup>on</sup>$  vendue  $+/ P<sup>on</sup>$  stockée + P<sup>on</sup> immobilisée

- La production vendue correspond au chiffre d'affaires
- $\checkmark$  La production stockée correspond à la variation des stocks des produits
- $\checkmark$  La production immobilisée correspond aux immobilisations fabriquées par l'entreprise pour elle-même.
- Valeur ajoutée :

```
Valeur ajoutée = Marge brute + Production - Consommations de l'exercice
```
Avec :

Consommations de l'exercice = Achats de mat et fournitures

(-) Stock final (+) Stock initial

(+) Autres charges externes

Le concept de valeur ajoutée présente un intérêt particulier pour l'analyse de la répartition des revenus au sein de l'entreprise entre le personnel, l'Etat, les apporteurs de fonds et l'entreprise elle-même :

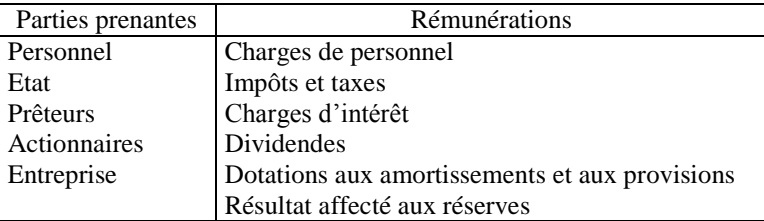

Cette présentation permet de calculer la valeur ajoutée de manière additive, en faisant la somme de la rémunération des divers groupes qui sont partie prenante dans la répartition de la valeur ajoutée.

 L'Excédent Brut d'Exploitation (EBE) : il représente le résultat provenant du cycle d'exploitation et constitue à ce titre le premier solde significatif en termes de liquidités.

 $EBE = VA$ (+) Subventions d'investissement (-) Impôts et taxes

(-) Charges de personnel

Il s'agit d'un résultat indépendant de la politique de financement de l'entreprise (charges et produits financiers), de la politique d'investissement et de renouvellement des immobilisations (amortissement), de la politique fiscale (impôts sur les résultats) et des éléments non courants.

 Résultat d'exploitation : il figure à la fois dans le CPC et dans l'ESG. Dans le CPC, il est obtenu par la différence entre les produits et les charges d'exploitation. Dans l'ESG, il est calculé à partir de l'EBE :

Résultat d'exploitation = EBE

- (+) Autres produits d'exploitation
- (-) Autres charges d'exploitation
- (+) Reprises d'exploitation
- (+) Transferts de charges
- (-) Dotations d'exploitation
- Résultat courant : il résulte des opérations ordinaires ou habituelles de l'entreprise sur le plan industriel, commercial et financier exclusion faite des éléments non courants et de l'incidence fiscale de l'impôt sur le résultat.

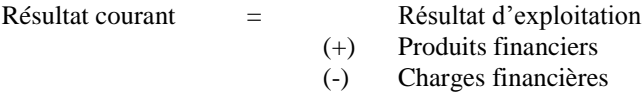

Résultat net : il constitue la mesure comptable de l'enrichissement ou de l'appauvrissement de l'entreprise.

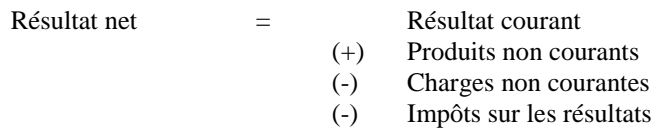

### **2.3 Retraitements du CPC**

Pour établir des comparaisons inter-entreprises pertinentes et pour analyser de façon significative l'exploitation de l'entreprise dans le temps, les analystes financiers préconisent un certain nombre de reclassements du CPC :

- Crédit-bail : on doit traiter le crédit-bail comme une opération d'investissement financée par voie d'endettement. Dans cette optique, la redevance de crédit-bail doit être déduite des « autres charges externes » et reclassée en :
	- dotations d'exploitation aux amortissements, qui aurait été pratiqué par l'entreprise dans l'hypothèse de l'achat du bien acquis en leasing ;
	- charges financières pour la rémunération de la dette qui aurait servi à financer cette acquisition
- Charges de personnel : le redressement vise à permettre la comparaison entre la situation d'une entreprise qui recourt à du personnel intérimaire et celle d'une entreprise qui dispose de son propre personnel. En partant du principe que le personnel extérieur à l'entreprise a contribué par son travail à la formation de la valeur ajoutée, on procède aux retraitements suivants :
	- retrancher des « autres charges externes » le montant des rémunérations du personnel intérimaire
	- rajouter ce montant aux « charges de personnel ».
- Charges de sous-traitance : le retraitement des charges de sous-traitance obéit aux mêmes préoccupations :
	- on neutralise les charges de sous-traitance des « autres charges externes » ;
	- on les reclasse soit en « achats » pour la part des matières, soit en « charges de personnel » pour la main d'œuvre.
- Subventions d'exploitation : si ces subventions sont des compléments du prix de vente elles doivent venir en accroissement du chiffre d'affaires.

# **2.2.2 Capacité d'autofinancement (CAF) et autofinancement**

# **2.2.2.1 Mesure et signification de la CAF**

Le plan comptable marocain définit la CAF comme une ressource de financement générée par l'activité de l'exercice, avant toute affectation du résultat net.

- Calcul de la CAF à partir du bénéfice net :
	- CAF = Résultat net de l'exercice (+ si bénéfice, si perte)
		- (+) Dotations de l'exercice autres que celles relatives aux actifs, aux passifs circulants et à la trésorerie
		- (-) Reprises sur amortissements, sur provisions et sur subventions d'investissement
		- (-) Produits de cessions d'immobilisations
		- (+) Valeurs nettes d'amortissement des immobilisations cédées ou retirées de l'actif

Selon cette méthode, la CAF correspond au potentiel généré par l'activité normale de l'entreprise pour :

- $\checkmark$  Financer ses investissements de renouvellement et d'expansion (dotations aux amortissements et bénéfices non distribués).
- $\checkmark$  Faire face à la dépréciation de l'actif immobilisé ou à des risques et des charges probables (dotations aux provisions).
- Assurer la rémunération des apporteurs de capitaux (dividendes).
- Calcul de la CAF à partir de l'EBE :

 $CAF = EBE$  ou IBE

- (-) Charges décaissables :
	- Autres charges d'exploitation
	- Charges financières (sauf dotations sur actif immobilisé et financement permanent)
	- Charges non courantes (sauf valeur nette d'amortissement des immobilisations
	- cédées et dotations sur actif immobilisé et financement permanent)
	- Impôts sur les résultats
- (+) Produits encaissables :
	- Autres produits d'exploitation
	- Transferts de charges d'exploitation
	- Produits financiers (sauf reprises sur provisions réglementées ou sur provisions durables et reprises sur amortissements)
	- Produits non courants (sauf produits de cession des immobilisations, reprises sur subventions d'investissement et reprises sur provisions durables ou réglementées)

Selon cette méthode, la CAF s'obtient par la différence entre les produits encaissables et non calculés et les charges décaissables et non calculées.

# **2.2.2.2 Mesure et signification de l'autofinancement**

L'autofinancement constitue le surplus monétaire (ressource) généré par l'entreprise et conservé durablement pour assurer le financement de ses activités.

Autofinancement = CAF (-) Dividendes distribués au cours de l'exercice

> **Module 2 : Analyse financière statique Méthode des ratios**

### **1 Conditions d'utilisation de la méthode des ratios**

La situation économique et financière d'une entreprise à un moment donné est la résultante de plusieurs facteurs :

- Facteurs financiers : niveau des fonds propres, niveau et coût d'endettement, etc.
- Facteurs économiques : chiffres d'affaires, charges, fiscalité, etc.
- Facteurs humains : qualité du management, productivité du travail, etc.

Le résultat des interactions entre ces divers facteurs est synthétisé par les données chiffrées des états de synthèse de l'entreprise. L'analyse des données brutes en valeurs absolues semble toutefois insuffisante et devrait être complétée par une analyse en valeurs relatives.

Exemple :

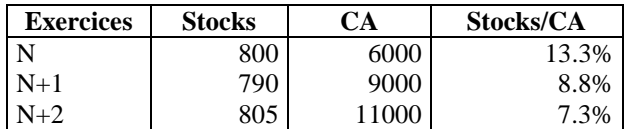

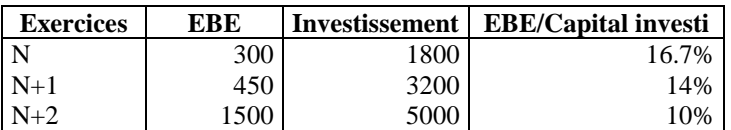

Un ratio est, donc, un rapport significatif entre deux grandeurs homogènes qui peuvent être des :

- Stocks (éléments du bilan)
- Flux (éléments du CPC)
- Stocks et flux (un élément du bilan et un autre du CPC)

Un ratio n'est significatif en lui même. Il n'a de sens que si on envisage son évolution dans le temps ou si on le compare à celui d'autres entreprises :

- Comparaison dans le temps pour visualiser une évolution historique sur 3 ans au moins.
- Comparaison dans l'espace avec ceux des entreprises similaires ou aux données sectorielles.

### **2 Les ratios : instruments d'analyse et de décisions financières**

# **2.1 Les ratios de structure financière**

# **A- Autonomie financière**

$$
R_1 = \frac{Capitaux\,propres}{Passif}
$$

$$
R_2 = \frac{\text{Dettes} \text{ totals}}{\text{Passif}}
$$

Ces ratios permettent de mesurer :

- Le niveau d'autonomie financière ou d'indépendance financière de l'entreprise
- Le risque qui pèse sur les créanciers de l'entreprise

**B- Capacité d'endettement**

 $R_3 = \frac{\text{Dettes}}{\text{Capitaux} \text{ propres}}$ 

$$
R_4 = \frac{Dettes\ de\ financement}{Capitaux\ permanents}
$$

 $R_5 = \frac{Capitaux \text{ properties}}{Capitaux \text{ permutations}}$ 

Ces ratios traduisent :

- Soit une capacité d'endettement potentielle signe de flexibilité financière
- Soit la saturation de cette capacité et la nécessité de recourir à des fonds propres

### **C- Capacité de remboursement des dettes**

# R<sub>6</sub>= Dettes de financement<br>Capacité d'autofinancement

# $R_7 = \frac{\text{R\'esultat d'exploitation}}{\text{Charges } financialieres}$

# Capacité d'autofinancement<br>Annuité en principal de la dette + Charges financières(1-t) Capacité d'autofinancement  $^{+}$  $R_8=$

- $R<sub>6</sub>$  traduit le nombre d'années nécessaires à l'entreprise pour rembourser la totalité des dettes à terme au moyen de sa capacité d'autofinancement
- R7 indique le degré de couverture des charges financières par le résultat d'exploitation
- R8 traduit la capacité de l'entreprise à faire face au remboursement des annuités en terme de principal et d'intérêts

### **2.2 Ratios de liquidité**

La liquidité traduit la solvabilité à court terme de l'entreprise, c'est-à-dire sa capacité à régler ses dettes au moyen des actifs liquides ou disponibles.

### **A- Liquidité générale**

$$
R_9 = \frac{Actif circular}{Passif circular}
$$

Ce ratio mesure l'aptitude de l'entreprise à faire face à son passif circulant (y compris la trésorerie) au moyen de la réalisation de son actif circulant (y compris la trésorerie).

### **B- Liquidité réduite**

$$
R_{10} = \frac{Actif circulart - Stokes}{Passif circulart}
$$

Ce ratio mesure la liquidité de l'actif circulant sans tenir compte des stocks dont la liquidité n'est pas toujours évidente (stock outil, durée du processus de production, etc.).

### **C- Liquidité immédiate**

# $R_{11} = \frac{\text{Disponibilities}}{\text{Passif circular}}$

Ce ratio mesure la capacité de l'entreprise à honorer ses engagements à court terme grâce à ses moyens disponibles.

### **2.3 Ratios de gestion ou de besoin en fonds de roulement**

Les ratios de gestion permettent d'expliquer le besoin en fonds de roulement et permettent d'appréhender la réalité industrielle et commerciale de l'entreprise.

### **A- Rotation des stocks**

Les ratios de rotation permettent de déterminer le délai moyen d'écoulement des stocks, c'est-à-dire le délai moyen pour que le stock se transforme en créance sur la clientèle (vente à crédit) ou en liquidité (vente au comptant).

Vitesse de rotation des stocks : elle indique le nombre de fois de renouvellement des stocks dans l'année.

$$
R_{12} = \frac{Approxisinement}{Stocks}
$$

- $\checkmark$  Le numérateur correspond aux achats corrigés de la variation des stocks s'il s'agit de marchandises ou de matières premières, et au coût de production corrigé de la variation des stocks s'il s'agit de produits en cours ou de produits finis.
- Le dénominateur correspond au stock moyen.
- Délai moyen d'écoulement des stocks : il traduit la durée qui s'écoule entre la date d'entrée en stocks et la sortie des mêmes stocks. En d'autres termes, le nombre de jours d'achats ou de consommation représenté par le stock.
- Cas de l'entreprise commerciale

$$
R_{13} = \frac{\text{Stock moyen de marchandis es}}{\text{Achats revendus de marchandis es}} * 360
$$

Ce ratio mesure le délai moyen d'écoulement des marchandises consommées et revendues en l'état par l'entreprise.

- $\triangleright$  Cas de l'entreprise industrielle
	- Matières et fournitures :

$$
R_{14} = \frac{\text{Stock moyen de matières et fournitures}}{\text{Achats consommés de matières et fournitures}} \times 360
$$

Produits en cours :

$$
R_{15} = \frac{\text{Stock moyen de produits en cours}}{\text{Production vendue}} * 360
$$

Produits finis :

$$
R_{16} = \frac{\text{Stock moyen de produits finis}}{\text{Production vendue}} * 360
$$

# **B- Rotation des créances commerciales**

$$
R_{17} = \frac{\text{Clients et comptes rattachés - Clients créditeurs}}{\text{Vertices TTC}} * 360
$$

Ce ratio exprime le délai moyen de recouvrement des créances. Ce délai est fonction à la fois des pratiques en cours dans le secteur et du pouvoir de négociation avec les clients. Une durée moyenne inférieure à la durée de la profession traduit une situation favorable. Le cas inverse est le résultat soit de difficultés subies soit d'une politique délibérée.

### **C- Rotation du crédit fournisseur**

$$
R_{18} = \frac{Fournisseurs \text{ et comptes rattachés - Fournisseurs débiteurs}}{Achats TTC} * 360
$$

Ce ratio exprime le délai de règlement accordé par les fournisseurs. Un délai supérieur à la moyenne de la profession est le signe d'une situation favorable (due à une meilleure capacité de négociation de l'entreprise), comme il peut traduire une position de dépendance. Il en est de même si ce délai est inférieur à la norme de la profession.

### **2.4 Ratios de rentabilité**

### **A- Ratios de rentabilité d'exploitation**

# R<sub>19</sub>=Ventes de marchandises HT - Achats revendus de marchandises HT<br>Ventes de marchandises HT

C'est le ratio de marge brute qui permet d'apprécier la stratégie commerciale poursuivie par l'entreprise.

$$
R_{20}=\frac{\text{EBE}}{\text{CAHT}}
$$

Ce ratio correspond au taux de marge brute d'exploitation et traduit la performance de l'entreprise à travers son aptitude à générer des ressources de trésorerie.

$$
R_{21} = \frac{R \acute{e}sultat \ d'exploitation}{CAHT}
$$

Ce ratio permet de mesurer la rentabilité de l'entreprise indépendamment de sa politique financière et de l'impact des éléments non courants et de la fiscalité sur les résultats.

### **B- Ratios de rentabilité économique**

$$
R_{22} = \frac{EBE}{Actif \text{ } \text{\'economique}}
$$

Ce ratio peut être décomposé en un produit de deux facteurs :

Actif économique  $R_{22} = \frac{EBE}{Actif \text{ économique}} = \frac{EBE}{CAHT} * \frac{CAHT}{Actif \text{ economic}}$ 

**Taux de rentabilité = économique Taux de marge brute \* d'exploitation Taux de rotation de l'actif économique**

La rentabilité économique peut émaner :

Soit d'une politique de marge faible associée à une forte rotation de l'actif économique<br>Soit de marges fortes accompagnées d'un faible taux de rotation des capitaux engagés

Soit de marges fortes accompagnées d'un faible taux de rotation des capitaux engagés.

### **C- Ratios de rentabilité financière**

$$
R_{23} = \frac{R \acute{e}sultat net}{Capitaux propres}
$$

Ce ratio peut être décomposé en trois facteurs :

$$
R_{23} = \frac{R \acute{e}sultat net}{Capitaux propres} = \frac{R \acute{e}sultat net}{CA} * \frac{CA}{Actif total} * \frac{Passif}{Capitaux propres}
$$

Deuts bilité financière de Mauge comme **Rentabilité financière = Marge commerciale**  $*$  Rotation de l'actif  $*$  Ratio d'endettement

### **2.5 Ratios de productivité**

Ils permettent d'analyser les performances des facteurs de production de l'entreprise et de procéder à des comparaisons inter-entreprises :

$$
R_{24} = \frac{Valueu \text{ ajoutée}}{Production}
$$

Ce ratio mesure le degré d'intégration verticale des activités de l'entreprise et sa contribution à l'économie.

$$
R_{25} = \frac{\text{Valueu ajoutée}}{\text{Effectif moyen}}
$$

Ce ratio mesure la valeur ajoutée générée par personne employée et donne une idée sur la productivité apparente du travail.

Ce ratio peut être décomposé en deux facteurs :

$$
R_{25} = \frac{\text{Immob Exploi} + \text{BFR} \exp^{00} \cdot \text{value}}{\text{Immob exploi} + \text{BFR} \exp^{00} \cdot \text{m}} \quad \frac{\text{Valueu ajoutée}}{\text{Immob exploi} + \text{BFR} \exp^{00} \cdot \text{m}} \quad \frac{\text{Valueu ajoutée}}{\text{Imabol explois} + \text{BFR} \exp^{00} \cdot \text{m}} \quad \frac{\text{Valueu ajoutée}}{\text{Imabol explois} + \text{BFR} \exp^{00} \cdot \text{m}} \quad \frac{\text{Valueu ajoutée}}{\text{Imabol explois} + \text{BFR} \exp^{00} \cdot
$$

**Productivité du travail = Degré capitalistique \* Productivité de de l'entreprise l'investissement**

La productivité du travail dépend :

- $\checkmark$  De l'intensité capitalistique (rapport entre les facteurs capital et travail)
- De la productivité des équipements (la valeur ajoutée produite par dirham investi)

# **3 Limites et insuffisances de la méthode des ratios**

- $\checkmark$  La rigidité des principes comptables fausse souvent l'interprétation des ratios de l'entreprise (principe du coût historique, principe de prudence)
- La manipulation de l'information comptable peut porter sérieusement atteinte à la fiabilité des ratios calculés
- Les ratios ont souvent une faible portée en matière de vision stratégique (lancement d'un produit nouveau)
- Le caractère quantitatif de la méthode ne permet pas juger l'aspect qualitatif du management de l'entreprise

# **Module 3 :Analyse financière dynamique Tableau de financement**

# **1 Présentation générale du tableau de financement**

# **1.1 Définitions**

- Définition générale du tableau de financement :
- Le tableau de financement est constitué par tout état chiffré qui présente, sous forme de variation expliquée, pour une entreprise et pour une période donnée, les ressources (par origine) dont a disposé cette entreprise et les emplois (par destination) qu'elle en a faits au cours de la période considérée.
- Le tableau de financement est un état qui permet le passage du bilan d'ouverture au bilan de clôture.
- Le tableau de financement décrit la manière dont, au cours d'un exercice, les ressources dont a disposé l'entreprise ont permis de faire face à ses besoins.
- Le tableau de financement met en évidence les nouveaux emplois de l'exercice, c'est-à-dire les besoins de financement nés au cours de cette période ; les moyens de financement mis en œuvre et l'incidence finale de toutes les opérations réalisées sur la trésorerie de l'entreprise.
- Le tableau de financement explique les variations du patrimoine et de la situation financière de l'entreprise au cours de la période de référence :
	- en termes de flux pour les emplois stables,
	- en termes de variations nettes pour le besoin de financement global et pour la trésorerie.

Définition du plan comptable marocain :

La loi comptable définit en son article 10 le tableau de financement comme suit : « …le tableau de financement met en évidence l'évolution financière de l'entreprise au cours de l'exercice en décrivant les ressources dont elle a disposé et les emplois qu'elle en a effectué ».

Contrairement à l'analyse financière statique (basée sur le bilan) qui permet de fonder une opinion sur l'équilibre financier et la situation de la trésorerie de l'entreprise à un moment donné, le tableau de financement adopte une approche dynamique des mouvements financiers au cours d'un exercice donné. En effet, les flux financiers n'apparaissent explicitement ni dans le bilan, qui donne une photographie de l'entreprise à un moment donné, ni dans le compte de produits et charges, qui regroupe les flux réels de la période.

# **1.2 Intérêt du tableau de financement**

Le tableau de financement fait ressortir les mouvements financiers intervenus au cours d'un exercice, c'est-à-dire les ressources nouvelles dont a disposé l'entreprise et les emplois auxquels elle a procédé.

En règle générale, tout accroissement d'un élément de l'actif (variation positive) et toute baisse d'un élément du passif (variation négative) constituent des emplois. A contrario, toute augmentation d'un poste du passif (variation positive) et toute diminution d'un poste de l'actif (variation négative) représente des ressources :

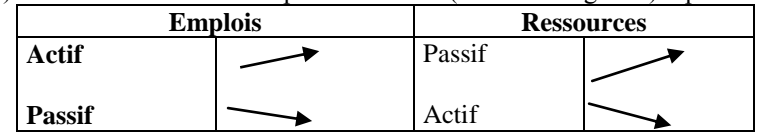

# **Emplois :**

- Un accroissement de l'actif est un emploi qui correspond à des investissements à long terme ou à l'acquisition de biens physiques et financiers faisant partie de l'actif circulant.
- Une diminution du passif constitue des ressources et correspond à une baisse des capitaux propres ou à un remboursement de dettes.
- **Ressources :**
	- Un accroissement du passif constitue des ressources et correspond à des apports de fonds (augmentation du capital, primes d'émission, primes de fusions, …) et à l'enregistrement de dettes (fournisseurs, concours bancaires, …).
	- Une diminution de l'actif constitue des ressources et correspond à un échange de biens contre des créances ou de la monnaie (désinvestissement, remboursement de prêts octroyés par l'entreprise, …).

# **1.3 Documents nécessaires à la construction du tableau de financement**

Par simplification, les modes d'acquisition des informations utiles conduisent à distinguer deux méthodes pour la mise en œuvre des règles de gestion :

 **La méthode externe :** elle est ainsi nommée par référence à l'origine de ses acteurs, essentiellement des analystes extérieurs à l'entreprise (banquiers, analystes financiers, auditeurs externes, …). A l'évidence, elle peut aussi être utilisée à l'intérieur de l'entreprise par tout intéressé, surtout lorsque ce dernier n'intervient pas dans la construction du tableau de financement.

 **La méthode interne :** elle est utilisée dans l'entreprise par ceux qui interviennent dans l'élaboration des états de synthèse (comptables, financiers, auditeurs internes, informaticiens, …).

La méthode externe est basée sur les états de synthèse et les rapports de gestion de l'entreprise ; la méthode interne implique, en outre, l'accès à la comptabilité de l'entreprise.

A défaut de pouvoir accéder à la comptabilité détaillée d'une entreprise, la construction du tableau de financement nécessite la réunion, pour les exercices concernés, des supports d'informations suivants :

- Les états de synthèse (bilans comptables, comptes de produits et charges, états de soldes de gestion, états des informations complémentaires).
- Les procès verbaux des assemblées générales réunies aux fins d'approbation des comptes annuels ou de modification du capital social.
- Les rapports de gestion (rapports du conseil d'administration des sociétés anonymes portant sur l'arrêté des comptes annuels, comptes rendus de l'exécution budgétaire annuelle des entreprises publiques, …).
- Les rapports des auditeurs externes.

La lecture de ces PV et rapports permet d'apprécier les conditions d'expression de l'opinion de leurs acteurs et de disposer d'une source de recoupement des informations contenues dans les états de synthèse.

# **1.4 Modèles du tableau de financement**

La loi comptable distingue en deux catégories les entreprises commerciales selon que le montant de leur chiffre d'affaires est au plus égal à 7.500.000 de dirhams (petites entreprises) ou supérieur à cette somme (moyennes et grandes entreprises) mais ne précise pas, pour chacune de ces catégories le modèle spécifique du tableau de financement (modèle simplifié ou normal) auquel elle est assujettie.

**1.4.1 Le modèle simplifié** : il indique les dates de début et de fin de l'exercice concerné et se compose de deux modules :

- Le premier module mentionne la détermination de la capacité d'autofinancement selon la méthode additive, c'est-à-dire à partir du résultat net de l'exercice.
- Le deuxième module, appelé « synthèse des masses du bilan », correspond à la première partie du modèle normal.

# **1.4.2 Le modèle normal :**

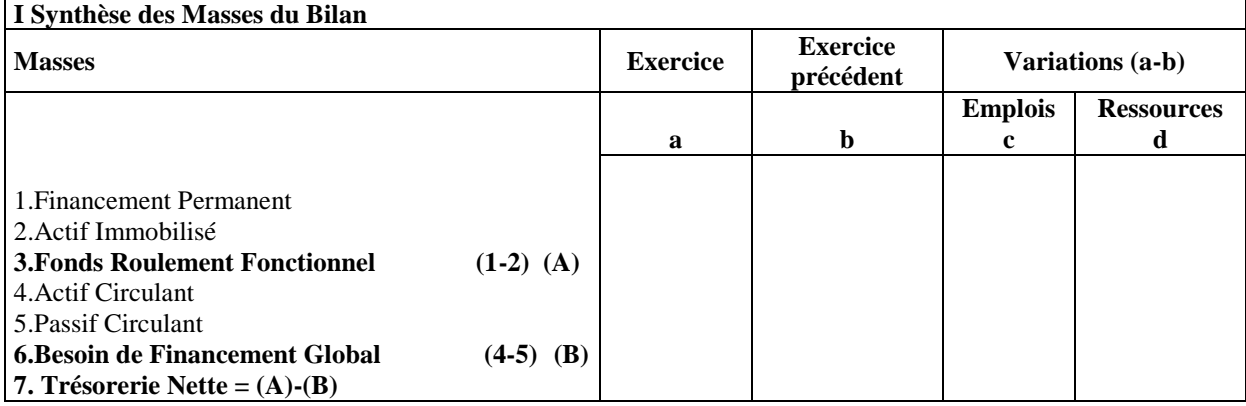

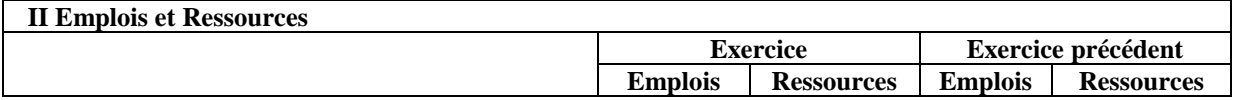

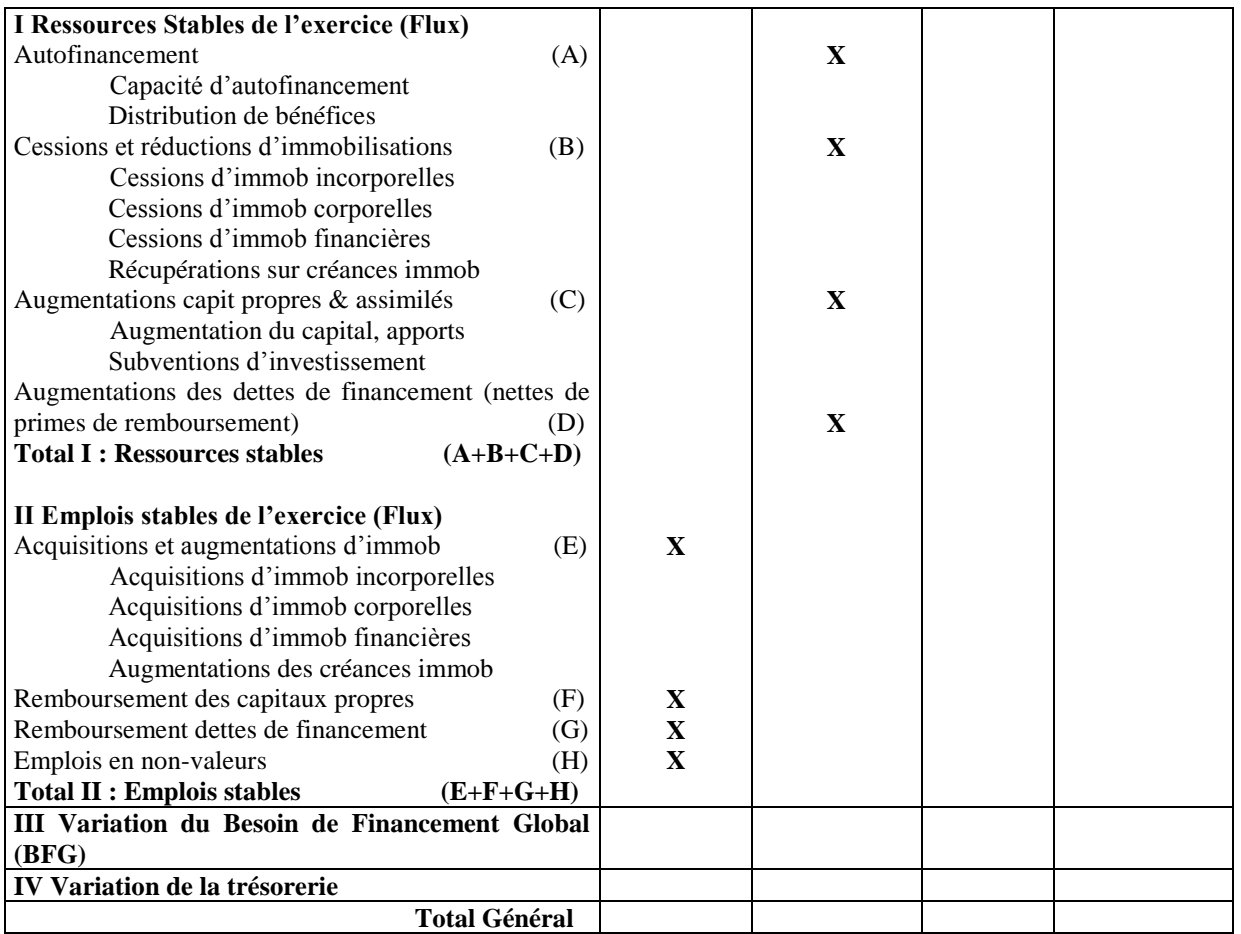

 $N.$   $R.$ 

- Le tableau de financement est établi à partir des données relatives aux bilans avant affectation du résultat de l'exercice (ce résultat ne fait pas partie des capitaux propres).
- Il mentionne les dates de début et de fin de l'exercice concerné. Il comporte deux parties dénommées : Synthèse des masses du bilan, tableau des emplois et ressources.

# **Synthèse des masses du bilan :**

C'est un tableau avec 7 lignes et 5 colonnes destinées à recevoir :

- les masses du bilan dans la première colonne,
- les montants nets de l'exercice dans la deuxième colonne,
- les montants nets de l'exercice précédent dans la troisième colonne,
- les variations en emplois constatées au cours de l'exercice dans la quatrième colonne,
- les variations en ressources constatées au cours de l'exercice dans la cinquième colonne.

**Remarque :** Pour la première colonne, il est à noter que, selon la codification décimale retenue par le CGNC, pour la numérotation des comptes, la masse désigne le premier chiffre du numéro d'un compte : à ce niveau, les mots « masse » et « classe » sont presque équivalents, le terme « classe » étant spécifique au cadre comptable. Les masses du bilan sont ainsi numérotées :

- 1. Financement permanent
- 2. Actif immobilisé
- 4. Actif circulant
- 5. Passif circulant
- 7 Trésorerie nette (Actif-Passif)

Toutes les opérations réalisées par l'entreprise au cours d'une période donnée sont affectées à ces masses. Le critère d'affectation retenu est la notion de fonction.

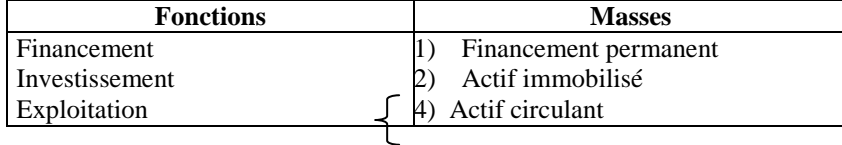

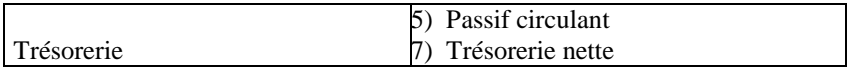

# **Tableau des emplois et ressources :**

Ce tableau est destiné à recevoir les flux ou mouvements initiés dans l'exercice et classés selon leurs origines (pour les ressources) ou selon leurs destinations (pour les emplois). Il s'agit donc d'un tableau interprétatif des variations analysées dans la synthèse des masses du bilan.

Par une lecture verticale rapide de ce tableau, on constate qu'il existe un parallélisme entre certaines lignes des ressources et des emplois.

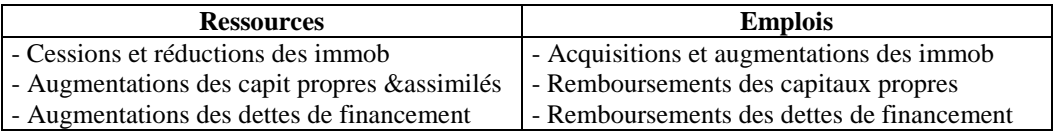

Le tableau des emplois et ressources comporte 5 colonnes et 27 lignes. Les colonnes 2 et 3 concernent l'exercice en cours tandis que les colonnes 4 et 5 se rapportent à l'exercice précédent. La colonne 1 présente :

- $\checkmark$  4 groupes de totalisations :
	- I. Ressources stables de l'exercice (flux)
	- II. Emplois stables de l'exercice (flux)
	- III. Variation du besoin de financement global (BFG)
	- IV. Variation de la trésorerie
- $\checkmark$  Une ligne total général

# **1.5 Règles de gestion des éléments du tableau de financement**

# **1.5.1 Synthèse des masses du bilan**

Ces règles concernent les modes de calcul des lignes et les signes de leurs montants :

- Les montants à retenir sont nets d'amortissements et de provisions pour dépréciation.
- Tous les montants nets sont inscrits dans le tableau avec leur signe (+) ou (-).

Les règles de gestion relatives aux colonnes 4 et 5 traduisent en emplois ou en ressources les variations constatées au titre de l'exercice et ce par différence entre les montants des bilans fonctionnels des colonnes 2 et 3. Ainsi, par une lecture horizontale et par réciprocité :

- $\checkmark$  Les ressources financières sont constituées par :
	- Une différence positive observée sur les lignes :
		- Financement permanent
		- Fonds de roulement fonctionnel
		- Passif circulant
	- Une différence négative observée sur les lignes :
		- Actif immobilisé
		- Actif circulant
		- $-$  Besoin de financement global (BFG)
		- Trésorerie nette
- Les emplois financiers sont constitués par :
	- Une différence positive observée sur les lignes :
		- Actif immobilisé
		- Actif circulant
		- Besoin de financement global
		- Trésorerie nette
	- Une différence négative observée sur les lignes :
- Financement permanent
- Fonds de roulement fonctionnel
- Passif circulant

En résumé, on peut dire que :

Le fonds de roulement fonctionnel augmente en ressources et diminue en emplois.

Le besoin de financement global augmente en emplois et diminue en ressources.

# $\triangle$ **FDRF**  $-\triangle$ **BFG**  $=\triangle$ **TN**

# **1.5.2 Emplois et ressources**

- Il n'est pas opéré de compensation entre :
	- $\checkmark$  Cessions et acquisitions des immobilisations
	- Récupérations et augmentations des créances financières
	- $\checkmark$  Augmentations et remboursements des capitaux propres
	- $\checkmark$  Augmentations et remboursements des dettes de financement
- En respectant leur nature (emplois ou ressources), tous les montants sont inscrits en positif dans ce tableau.
- La variation du BFG et celle de la trésorerie sont représentées par les montants nets préalablement calculés et inscrits dans la synthèse des masses du bilan.

# **2 Les reclassements et neutralisations nécessaires**

Le tableau de financement est un document qui répond davantage à des considérations économiques que comptables. C'est pourquoi certaines neutralisations et/ou reclassements doivent être effectués pour limiter l'analyse aux seuls flux de fonds qui correspondent à des mouvements financiers réels.

# **2.1 Synthèse des masses du bilan**

# **2.1.1 Financement permanent**

Le reclassement concerne les primes de remboursement des obligations et la neutralisation porte sur les écarts de réévaluation des immobilisations corporelles et financières et sur les écarts de conversion relatifs aux éléments stables.

- **(a)** Primes de remboursement des obligations **:** La prime de remboursement représente la différence positive entre le prix de remboursement de l'obligation et son prix d'émission. Elle permet d'encourager la souscription de l'emprunt. Le montant des emprunts obligataires figurant au passif du bilan, dans les dettes de financement, est diminué du montant net d'amortissements des primes de remboursement des obligations inscrit à l'actif du bilan dans les immobilisations en non-valeurs.
- **(b)** Ecarts de réévaluation **:** La loi comptable autorise la réévaluation de l'ensemble des immobilisations corporelles et financières et oblige à inscrire distinctement au passif du bilan l'écart constaté entre la valeur actuelle et la valeur comptable nette des éléments concernés. Ainsi, le montant de cet écart doit être déduit de la masse « financement permanent » afin de conserver à cette masse un montant représentant des flux de fonds ; il en sera de même pour les postes d'actifs réévalués.
- **(c)** Ecarts de conversion sur éléments stables **:**
	- $\checkmark$  L'écart de conversion actif constitue pour l'entreprise une perte latente (moins-value potentielle) qui correspond à une diminution des recouvrements probables ou à un accroissement des règlements probables.
	- L'écart de conversion passif constitue pour l'entreprise un profit latent (plus-value potentielle) sur les éléments non circulants (créances immobilisées, dettes de financement) ou sur les éléments circulants (créances de l'actif circulant, dettes du passif circulant). Il correspond à une majoration des recouvrements probables ou à une minoration des règlements probables.

La constatation de ces plus ou moins-values ne correspond à aucun mouvement de fonds réel (emploi ou ressources), c'est la raison pour laquelle les créances et les dettes doivent être ramenées à leur valeur d'origine en dirhams.

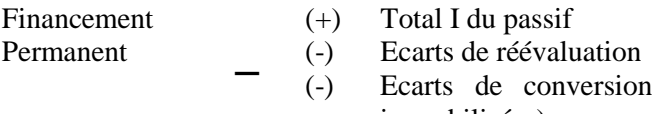

- 35 immobilisées) (-) Primes de remboursement des obligations
- (-) Ecarts de conversion actif (augmentation des dettes de financement)

passif (augmentation des créances

# **Exemple :**

Soient les bilans successifs de l'entreprise X relatifs aux exercices N et N-1 (montants en milliers de dirhams) :

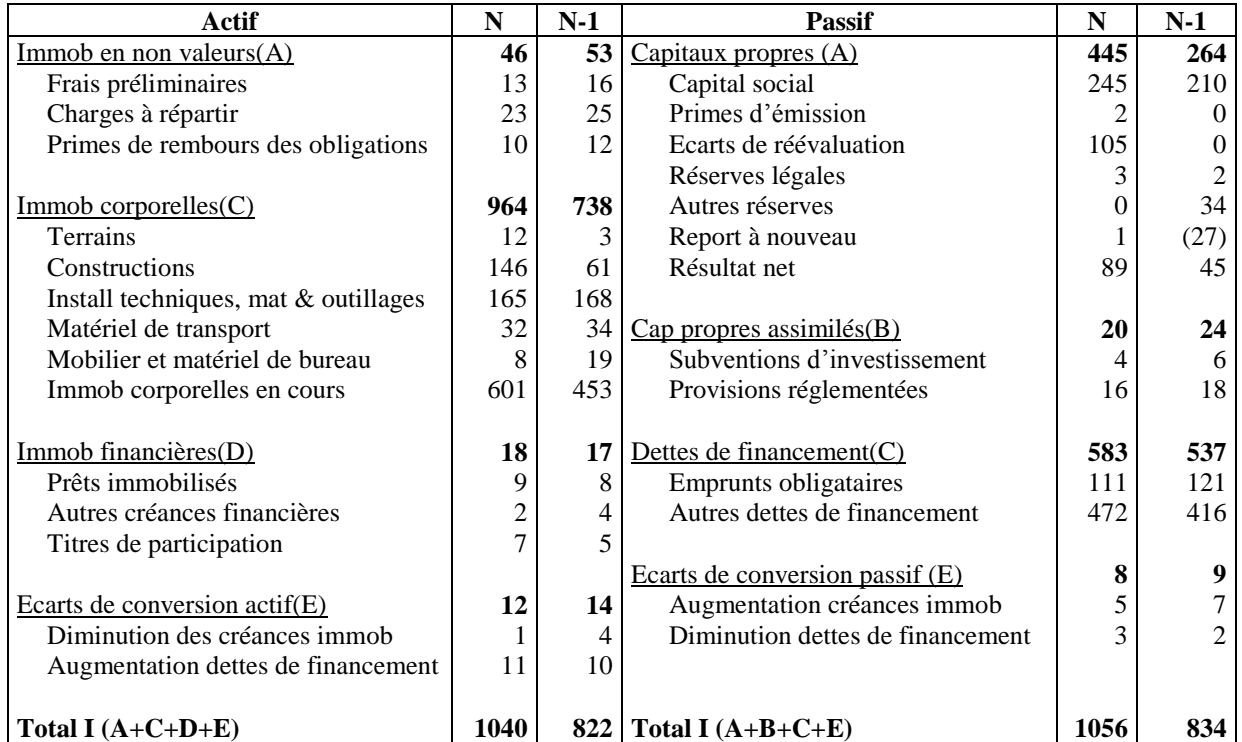

Informations complémentaires:

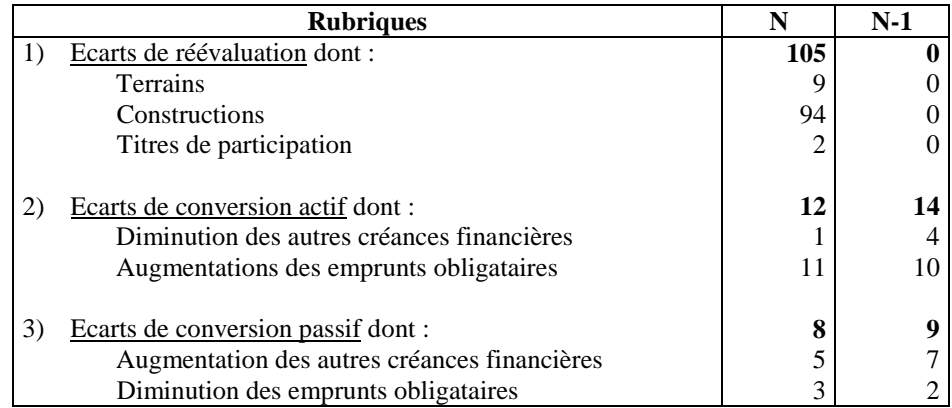

**TAF :** Déterminer le montant de la masse financement permanent de la synthèse des masses du bilan de l'entreprise X.

# **2.1.2 Actif immobilisé**

Les annulations concernent les montants nets des rubriques suivantes :

- (a) Immobilisations en non-valeurs : Les primes de remboursement des obligations sont à déduire.
- (b) Immobilisations corporelles : Les incidences de la réévaluation sont à annuler.
- (c) Immobilisations financières : Annuler les incidences de la réévaluation.
- (d) Ecarts de conversion actif (sur éléments stables) : Annuler leur montant.

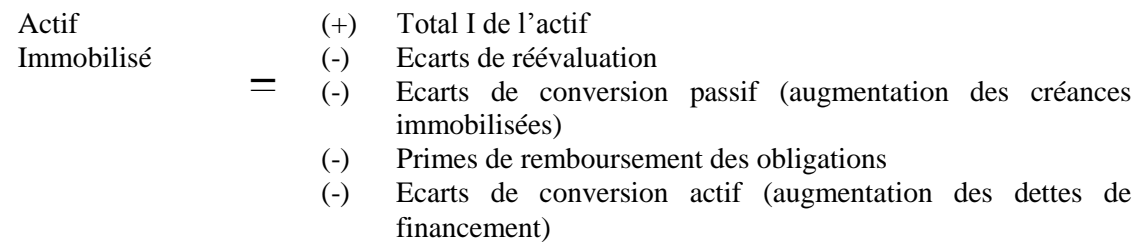

### **Suite de l'exemple précédent :**

**TAF :**

- 1) Déterminer le montant de l'actif immobilisé après retraitements de l'entreprise X.
- 2) Calculer le montant du fonds de roulement fonctionnel.

# **2.1.3 Actif circulant**

Les seuls retraitements à effectuer au niveau de l'actif circulant concernent les écarts de conversion actif et passif relatifs aux éléments circulants.

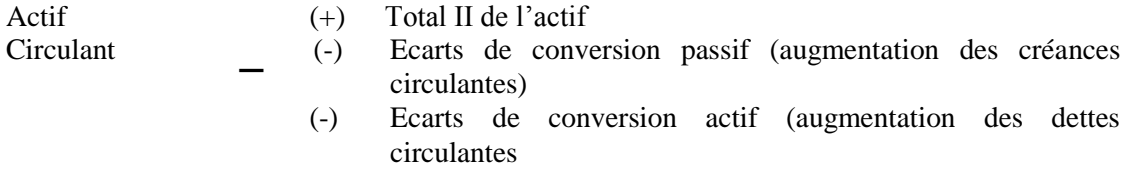

### **2.1.4 Passif circulant**

De même que pour la masse précédente, les retraitements à effectuer se limitent aux écarts de conversions actif et passif relatifs aux éléments circulants.

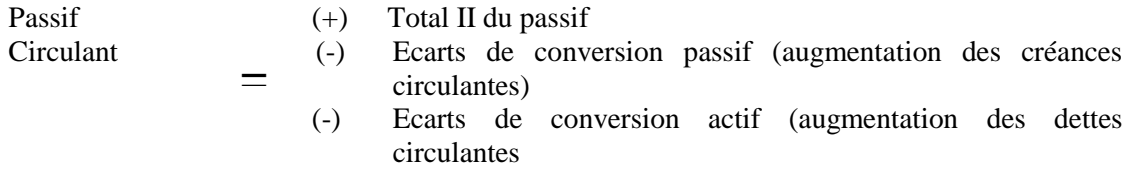

**Exemple :** Suite des bilans successifs de l'entreprise X de l'exemple précédent :

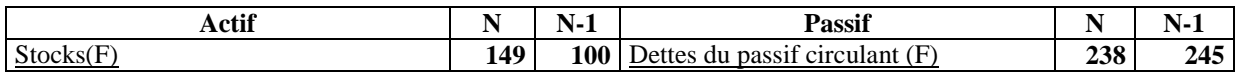

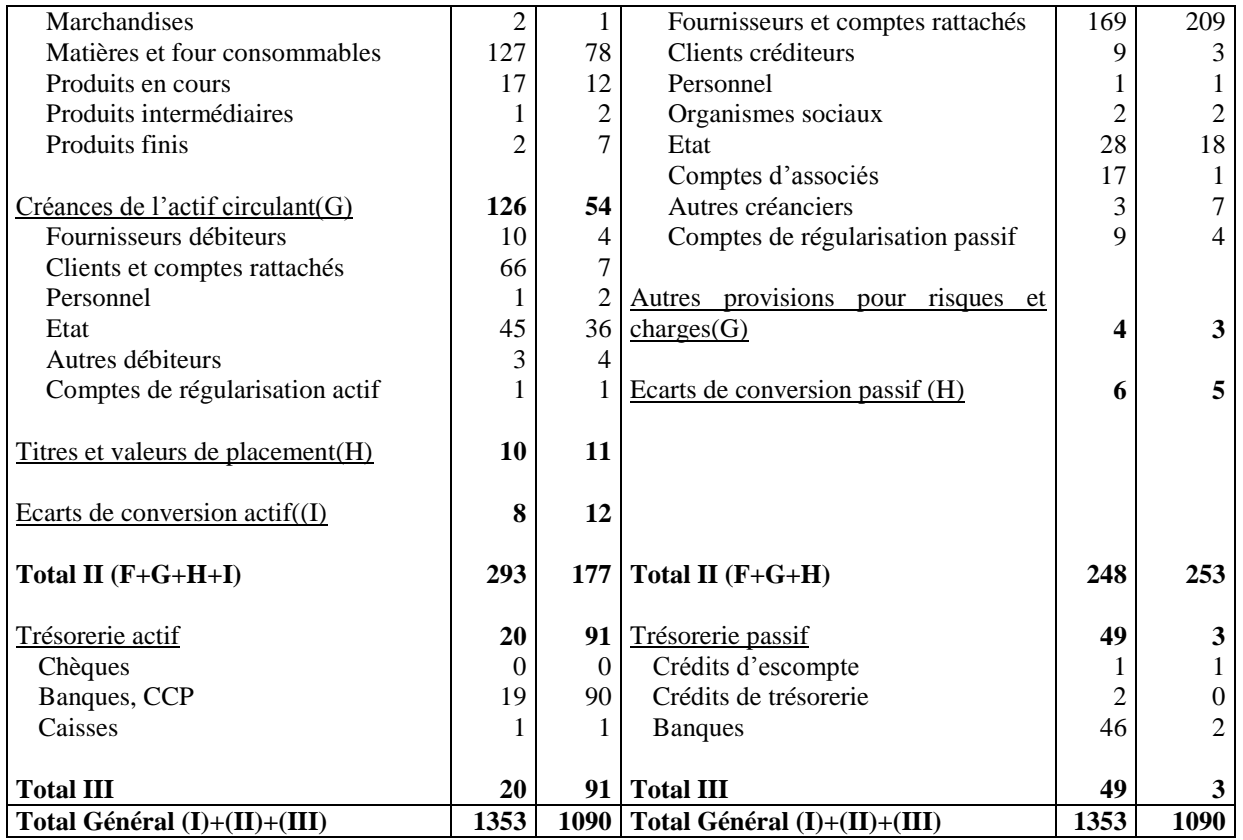

Informations complémentaires:

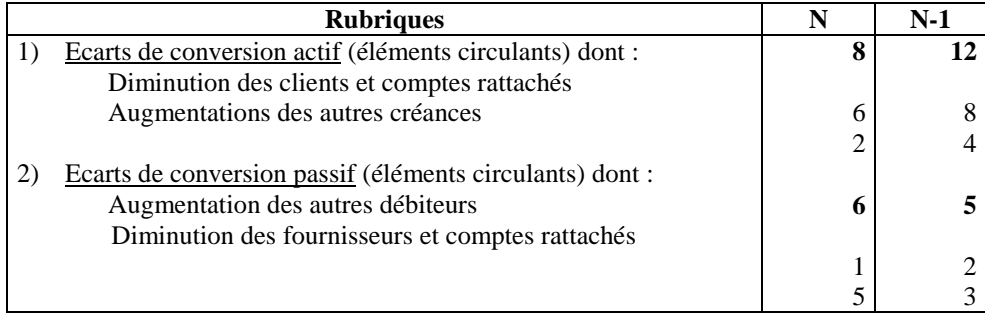

# **TAF :**

- Déterminer le montant de la masse « Actif circulant »
- Déterminer le montant de la masse « Passif circulant »
- Calculer le montant du besoin de financement global
- Déterminer le montant de la trésorerie nette
- Comparer les masses des bilans d'avant et d'après les retraitements
- Construire le tableau de la synthèse des masses du bilan de l'exercice N.

# **2.2 Le tableau des emplois et des ressources**

# **2.2.1 Les ressources stables**

# **2.2.1.1 Autofinancement**

Autofinancement = Capacité d'autofinancement – Bénéfices distribués

La capacité d'autofinancement (CAF) est une ressource de financement générée par l'activité de l'exercice avant toute affectation du résultat net.

Remarque :

Le montant de l'autofinancement est inscrit en ressources dans l'exercice concerné avec le signe moins dans le cas d'une insuffisance d'autofinancement, ou d'une CAF inférieure au montant des bénéfices distribués.

# **2.2.1.2 Cessions et réductions d'immobilisations**

- Les cessions concernent les immobilisations distinguées selon leur nature (incorporelles, corporelles et financières). Leur prix de cession est mentionné en ressources dans les colonnes des exercices intéressés. Sources d'informations : le montant total est contenu dans le CPC (produits non courants) et dans l'état des soldes de gestion (ESG), alors que les montants détaillés figurent dans l'état des informations complémentaires (ETIC).
- $\checkmark$  Les réductions concernent les récupérations sur créances immobilisées, c'est-à-dire les remboursements des prêts et des autres créances financières encaissées durant l'exercice.

# **2.2.1.3 Augmentation des capitaux propres et assimilés**

- $\checkmark$  Augmentation du capital et apports : l'augmentation du capital social peut être réalisée selon différentes modalités :
	- Apports en numéraire (espèce, chèque)
	- Apports en nature
	- Compensation avec une créance sur l'entreprise
	- $-$  Incorporation des réserves
	- $-$  Incorporation des écarts de réévaluation

Les deux dernières modalités n'entraînent pas une modification du montant des capitaux propres. C'est donc dans le cas d'une augmentation du capital par apports en numéraire, par apports en nature ou par incorporation de créances que la somme du montant appelé du capital est inscrite dans la rubrique « augmentation de capital, apports ».

- $\checkmark$  Subventions d'investissement : Le montant de l'augmentation des subventions d'investissement reçues ou à recevoir doit être reconstitué par la relation suivante :
	- + Augmentation du montant net des subventions d'investissement constatée entre l'ouverture et la clôture de l'exercice (bilan)
	- + Reprises sur subventions d'investissement (CPC)

# **2.2.1.4 Augmentation des dettes de financement**

Les dettes de financement sont formées par les emprunts obligataires et les autres dettes de financement. Lorsqu'il n'existe pas d'écarts de conversion, le montant brut de l'augmentation des dettes de financement est reconstitué par la relation suivante :

Augmentation des dettes de financement =

- (+) Montant de l'échéance à moins d'un an des dettes de financement (ETIC exercice précédent)
- (+) Augmentation du montant net des dettes de financement (bilan)
- (-) Variation du montant net des primes de remboursement des obligations
- (-) Dotations aux amortissements des primes de remboursements des obligations (ETIC)
- (+) Reprises sur amortissements des primes de remboursement des obligations (ETIC)

# **2.2.2 Emplois stables**

# **2.2.2.1 Acquisitions et augmentations des immobilisations**

Les acquisitions concernent les immobilisations incorporelles, les immobilisations corporelles et les immobilisations financières. Les augmentations se rapportent aux prêts et les autres créances financières immobilisées pour la première fois dans l'exercice.

 $\checkmark$  Immobilisations incorporelles et corporelles :

Montant brut des acquisitions  $=$ 

- (+) Variation du montant net des immobilisations (bilan)
- (-) Ecarts de réévaluation (ETIC)
- (+) Dotations aux amortissements de l'exercice (ETIC)
- (+) Dotations aux provisions pour dépréciation (ETIC)
- (-) Reprises sur amortissements (ETIC)
- (-) Reprises sur provisions pour dépréciation (ETIC)
- (+) Valeur nette d'amortissements des immobilisations cédées ou retirées de l'actif

### Exemple :

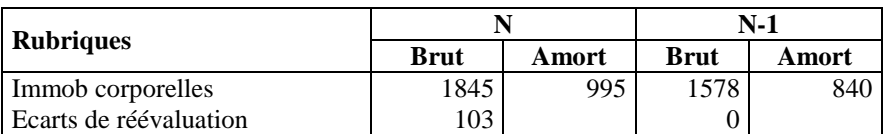

Les dotations aux amortissements de l'exercice s'élèvent à 155.

### Solution :

Acquisitions =

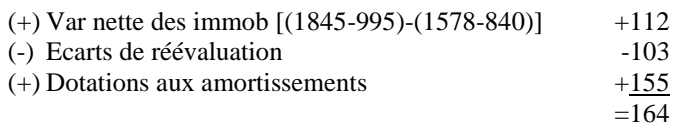

# $\checkmark$  Immobilisations financières :

Acquisitions de l'exercice =

- (+) Variation du montant net des immobilisations financières
- (-) Ecart de réévaluation des immobilisations financières
- (+) Dotations aux provisions pour dépréciation
- (-) Reprises sur provisions pour dépréciation
- (+) Valeur nette d'amortissements des immobilisations cédées ou retirées de l'actif

# Exemple :

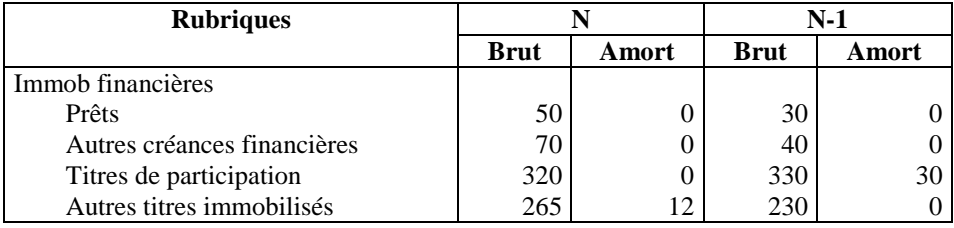

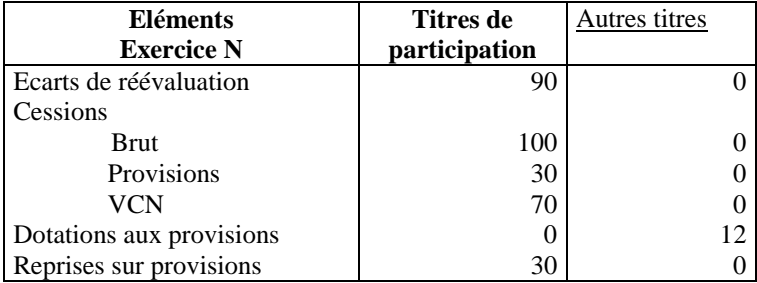

### Solution:

Acquisitions =

- $(+)$  Var immob fin [320-(330-30)]+[(265-12)-230] + 43
- (-) Ecarts de réévaluation  $-90$ <br>(+) Dot prov  $+12$
- $(+)$  Dot prov

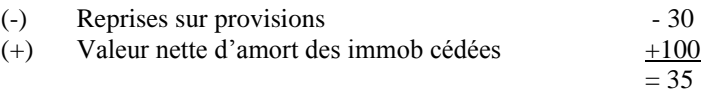

# **2.2.2.2 Remboursement des capitaux propres**

Le remboursement des capitaux propres implique la réduction du capital social suivie du versement aux associés de la quote-part de capital représentative de cette réduction.

La réduction du capital social motivée par les pertes ne modifie pas les capitaux propres : elle n'est pas prise en compte dans le remboursement des capitaux propres puisqu'elle n'a aucune incidence sur ceux-ci.

# **2.2.2.3 Remboursement des dettes de financement**

Le montant des dettes de financement remboursé dans l'exercice figure dans l'ETIC de l'exercice précédent (échéance à moins d'un an).

# **2.2.2.4 Emplois en non-valeurs**

Les montants bruts cumulés des emplois en non-valeurs à la fin de l'exercice figurent dans l'ETIC de cet exercice.

Les montants bruts des nouveaux emplois en non-valeurs de l'exercice est obtenu par différence des montants lus dans l'ETIC de l'exercice et de l'exercice précédent.

Montant brut des emplois en non-valeurs =

- (+) Variation du montant net des frais préliminaires (bilan)
- (+) Variation du montant net des charges à répartir (bilan)
- (+) Dotations aux amortissements des frais préliminaires
- (+) Dotations aux amortissements des charges à répartir
- (-) Reprises de l'exercice sur amortissements des immobilisations en non-valeurs

Les trois dernières lignes du tableau des emplois et ressources correspondent respectivement à :

- $\checkmark$  La variation du besoin de financement global qui est soutirée du tableau de la synthèse des masses du bilan.
- $\checkmark$  La variation de la trésorerie nette dans le montant est identique à celui déjà mentionné dans la synthèse des masses du bilan.
- $\checkmark$  Le total général des emplois et des ressources dont les montants doivent être équilibrés.

# **3 Interprétation du tableau de financement**

Le tableau de financement permet d'apprécier la politique d'investissement et de financement de l'entreprise, et de s'assurer que l'équilibre financier de l'entreprise est satisfaisant en vérifiant que le FDRF permet de faire face au BFG.

Le tableau de financement traduit donc une synthèse de la politique financière poursuivie par l'entreprise et peut être exploité de diverses manières :

- Expression en valeurs relatives des diverses composantes du tableau par rapport au total.
- Analyse de la structure et de l'évolution des emplois en général et l'investissement en particulier.
- Appréciation de la politique de désinvestissement.
- Analyse de la politique de financement de l'entreprise, de son degré d'autonomie financière et du taux d'autofinancement des investissements.
- Appréciation de la politique de dividendes.

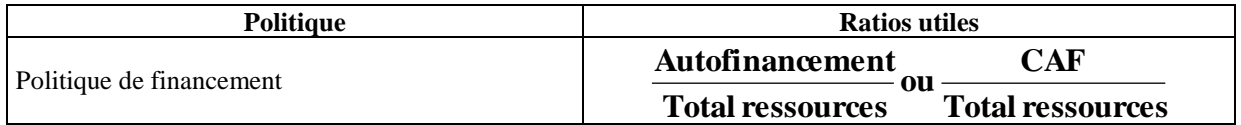

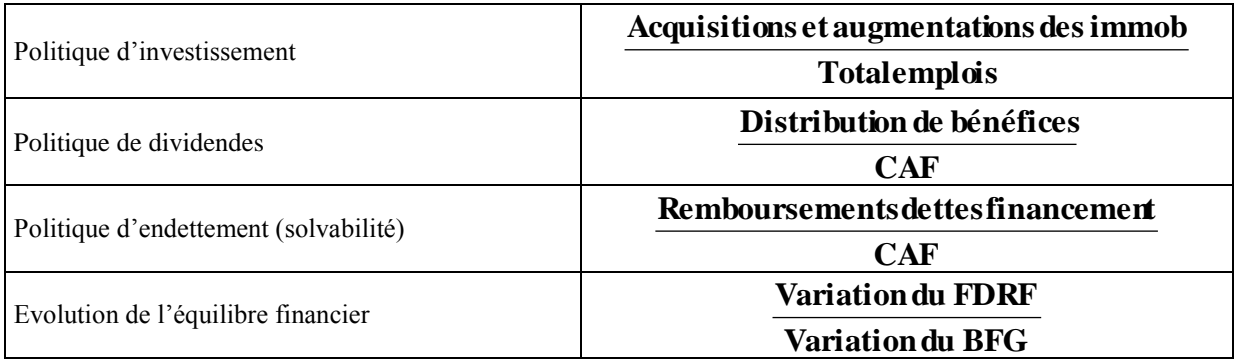

# **4 Limites du tableau de financement**

- Le tableau de financement se réfère à la notion de CAF qui pose souvent un problème de pertinence dans la mesure où celle-ci ne traduit qu'un potentiel de trésorerie, rarement disponible en pratique, du fait des variations positives du besoin en fonds de roulement.
- Le concept de fonds de roulement fonctionnel n'est généralement pas exempt de critiques, du fait de l'ambiguïté de la notion de stabilité des ressources (partie à moins d'un an d'un emprunt, crédit revolving).
- Absence de distinction, au niveau du BFG, entre les opérations d'exploitation et celles hors exploitation.

# **Bibliographie indicative**

- 1) BELKAHIA, R et OUDAD, H, *Finance d'entreprise, Tome 1,*Gaëtan Morin Editeur Maghreb,1997
- 2) BENMOUSSA, A et M. PABEUN, *Construire le tableau de financement du plan comptable marocain*, Gaëtan Morin Eddif Editeur, 1995
- 3) CHARREAUX, G., *Gestion financière*, Litec, 1996
- 4) COHEN, E., *Analyse financière*, Economica, 1997
- 5) COLASSE, B., *Gestion financière de l'entreprise*, P.U.F, 1993
- 6) LEVASSEUR, R et A. QUINTART, *Finance*, Economica, 1992

# **Exemples corrigés et Cas pratiques**

Exemple : FRF BFG TN

1) Soit le bilan d'une entreprise au 31/12/N. Evaluons le FRF selon les deux approches (haut du bilan, bas du bilan).

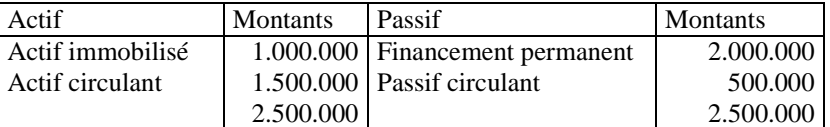

2) Soit le bilan d'une entreprise au 31/12/N. Evaluons le BFG.

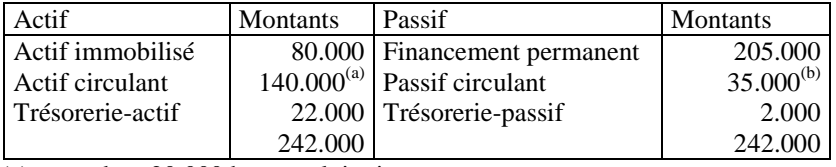

(a) dont 20.000 hors exploitation

(b) dont 3.000 hors exploitation

3) En vous basant sur les données précédentes calculer la trésorerie nette

# **Corrigé**

1)

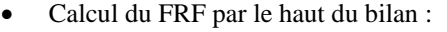

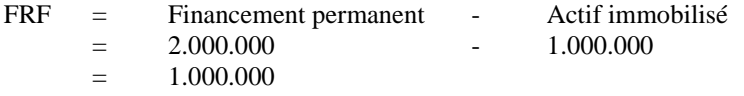

Calcul du FRF par le bas du bilan :

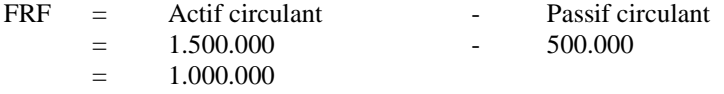

### 2)

BFG tel que prévu par le PCM :

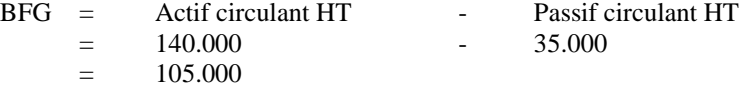

BFG en distinguant les éléments liés à l'exploitation et les éléments non liés à l'exploitation

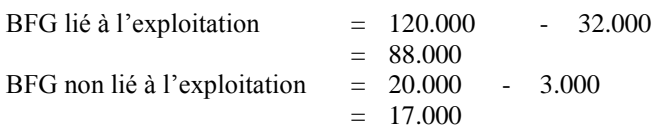

### 3)

Trésorerie nette = Trésorerie-actif - Trésorerie-passif 22.000 - 2.000  $= 20.000$ Trésorerie nette = FRF - BFG  $= 125.000$   $- 105.000$  $= 20.000$ **Exemple:** Bilan fonctionnel en masses, agrégats du bilan fonctionnel Le bilan d'une société au 31/12/N se présente comme suit : Actif Montant net

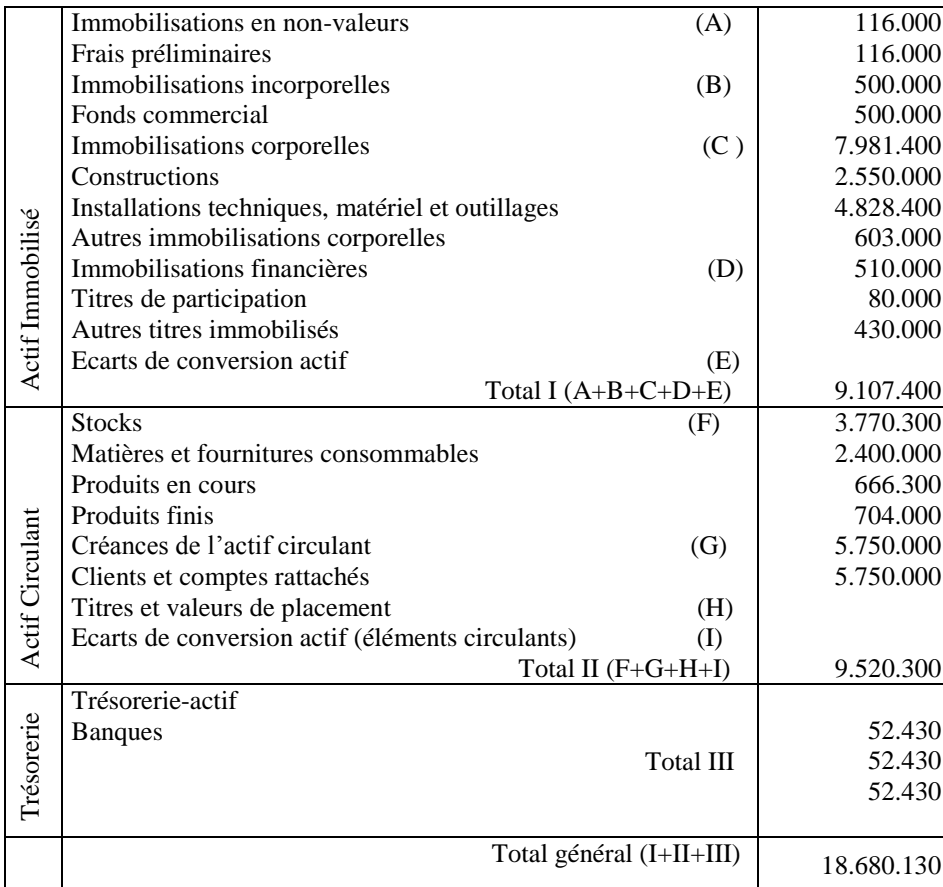

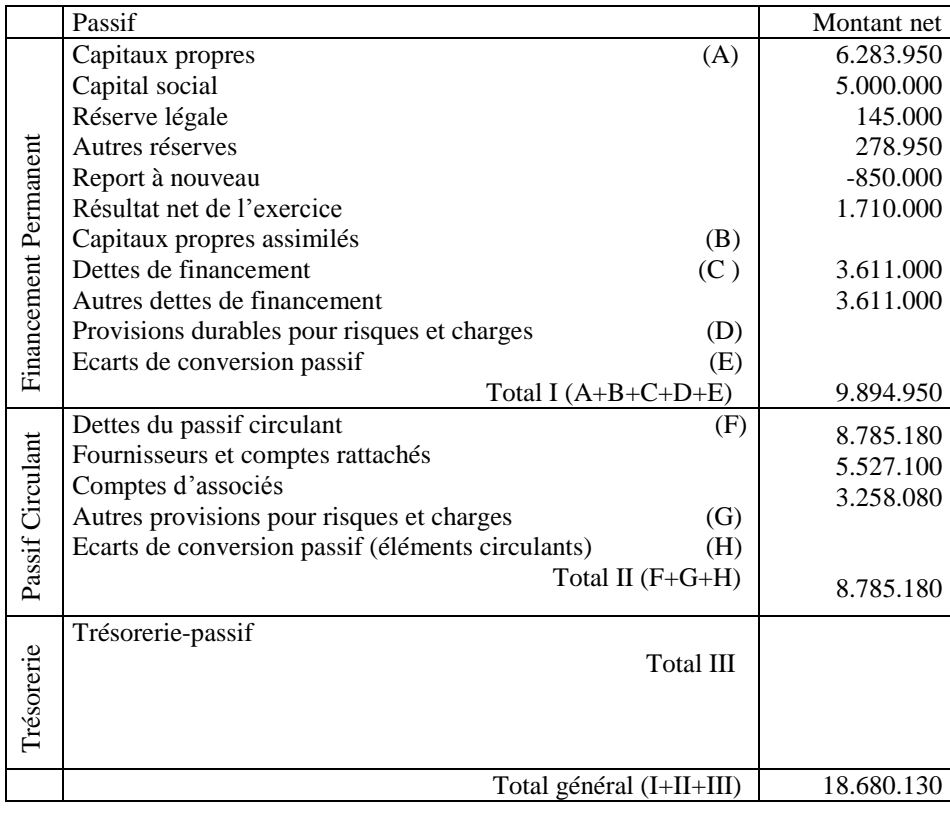

Corrigé :

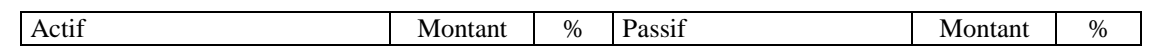

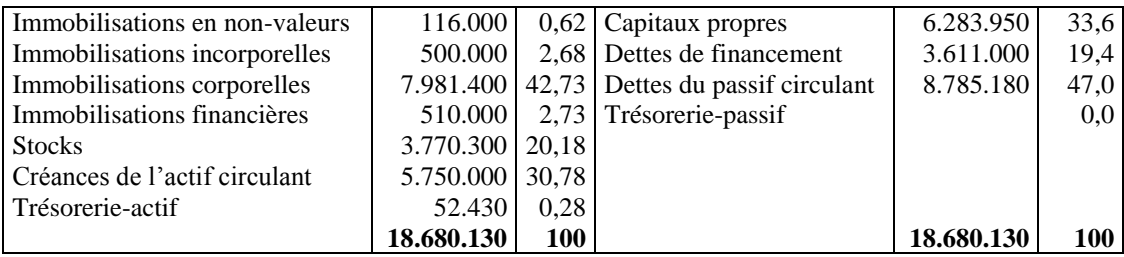

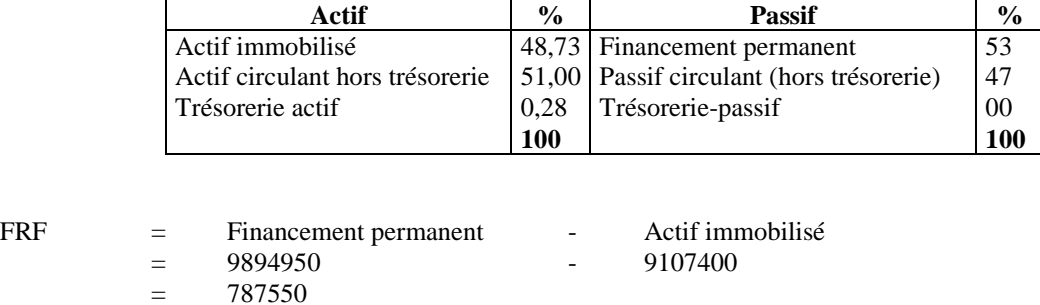

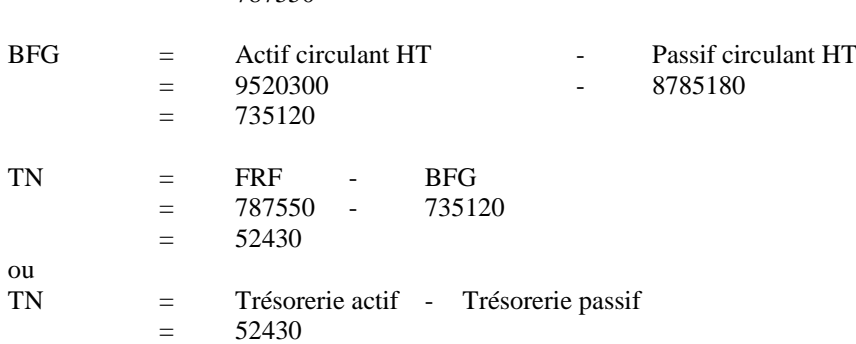

**Exemple** : Crédit-bail : Soit un bien acquis en crédit-bail depuis deux ans aux conditions suivantes : Valeur d'origine 1.000.000

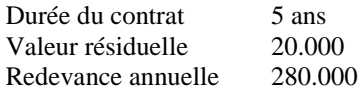

### **Retraitement à effectuer :**

Au niveau du bilan :

Non prise en compte de la valeur résiduelle :

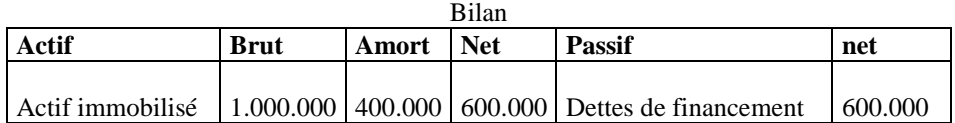

Prise en compte de la valeur résiduelle (méthode de la Banque de France) :

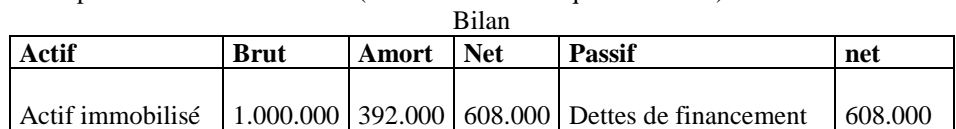

Dotation aux amortissements =  $(1.000.000 - 20.000) / 5 = 196.000$ 

# Au niveau du CPC :

# Sachant que :

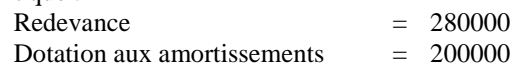

Il faut :

Retrancher le montant de la redevance (280000) des « autres charges externes » Rajouter aux « dotations d'exploitation » le montant de la dotation virtuelle (200000) Rajouter aux « frais financiers »

Exemple : Affectation du bénéfice

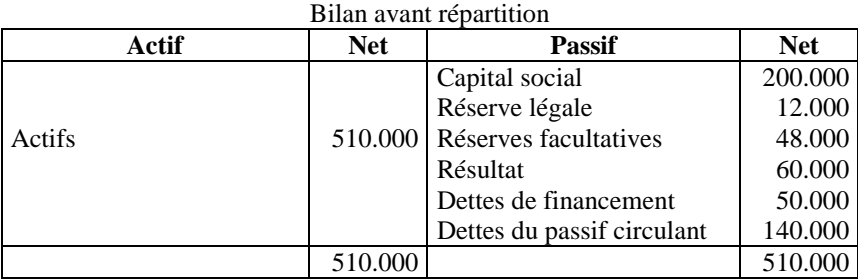

L'assemblée générale a décidé de distribuer un montant de 40.000, de doter la réserve légale dans la limite du minimum légale (5% du bénéfice) et de porter le reste en réserves facultatives.

# **Corrigé**

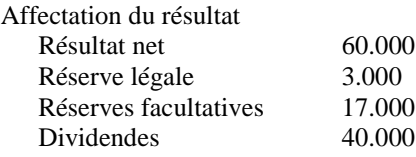

# Bilan après répartition

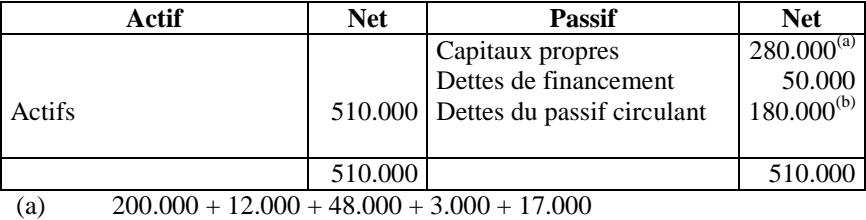

(b)  $140.000 + 40.000$ 

Exercice : Etat des Soldes de Gestion

A l'aide des informations qui vous sont données, il vous est demandé de répondre aux questions suivantes :

- 1. Calculer les soldes intermédiaires de gestion pour les exercices (N-1) et (N).
- 2. Analyser les soldes ainsi obtenus et leur évolution.
- 3. Calculer la CAF pour l'exercice (N) par les deux méthodes.

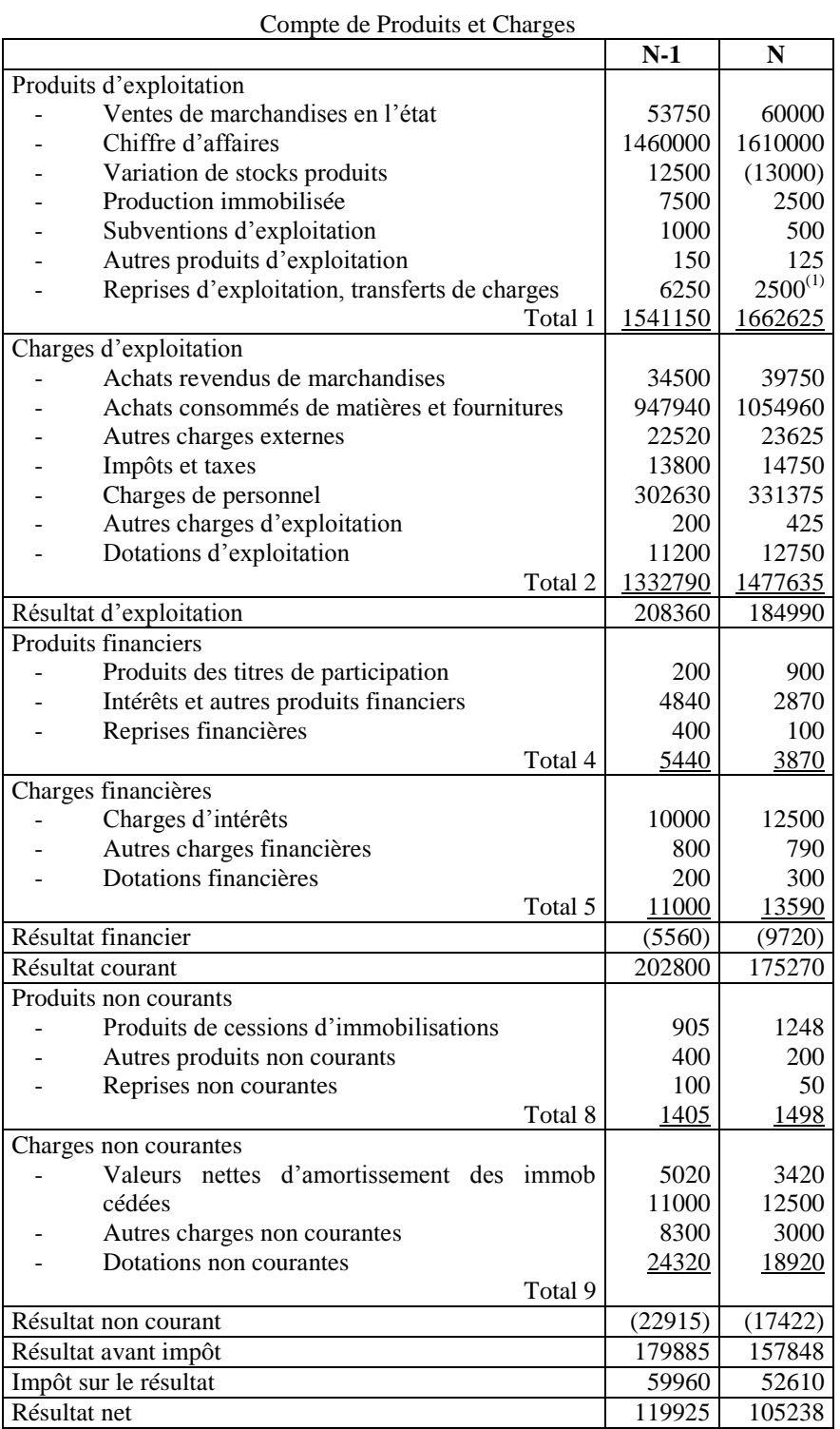

(1) dont transferts de charges 60

# Exercice Soldes de gestion et CAF

A l'aide des informations qui vous sont données, il vous est demandé de répondre aux questions suivantes :

- 1) Etablir l'ESG pour les exercices (N) et (N-1)
- 2) Déterminer la CAF à partir de l'EBE

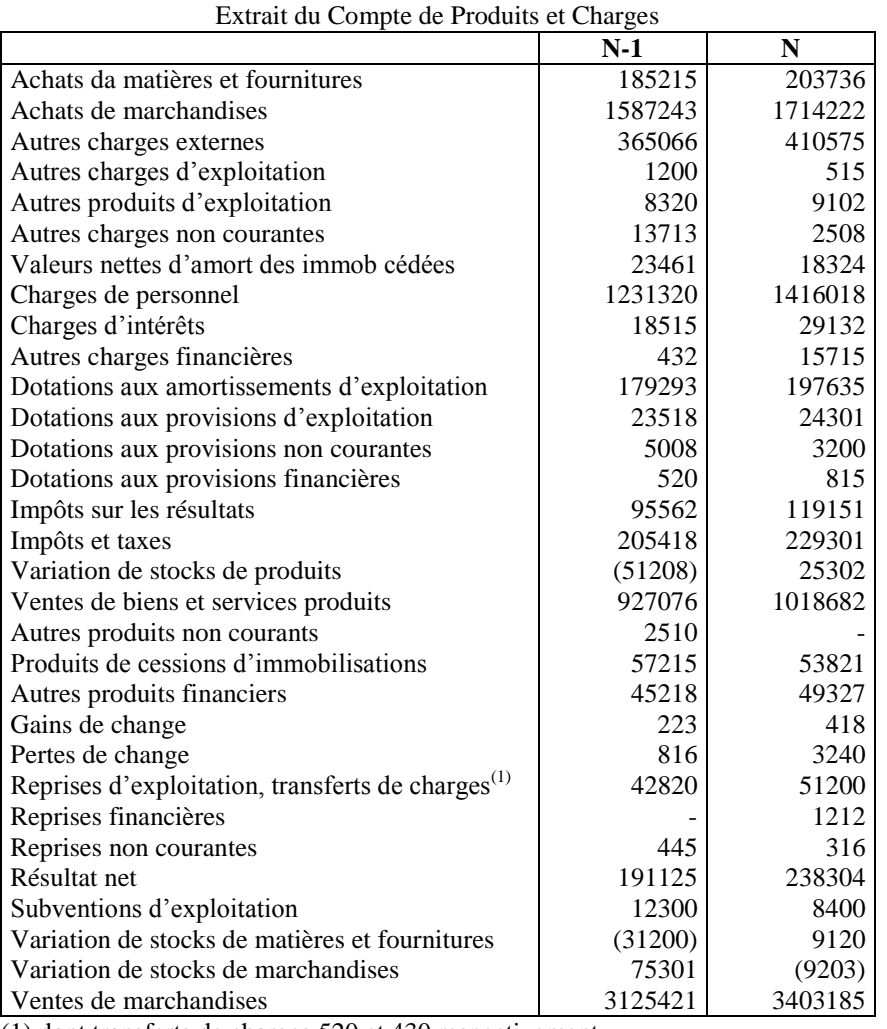

(1) dont transferts de charges 520 et 430 respectivement

# Exercice : Bilan financier

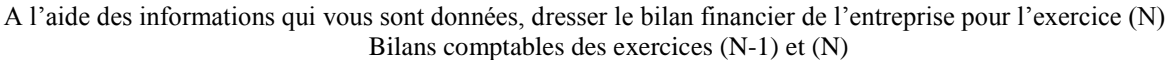

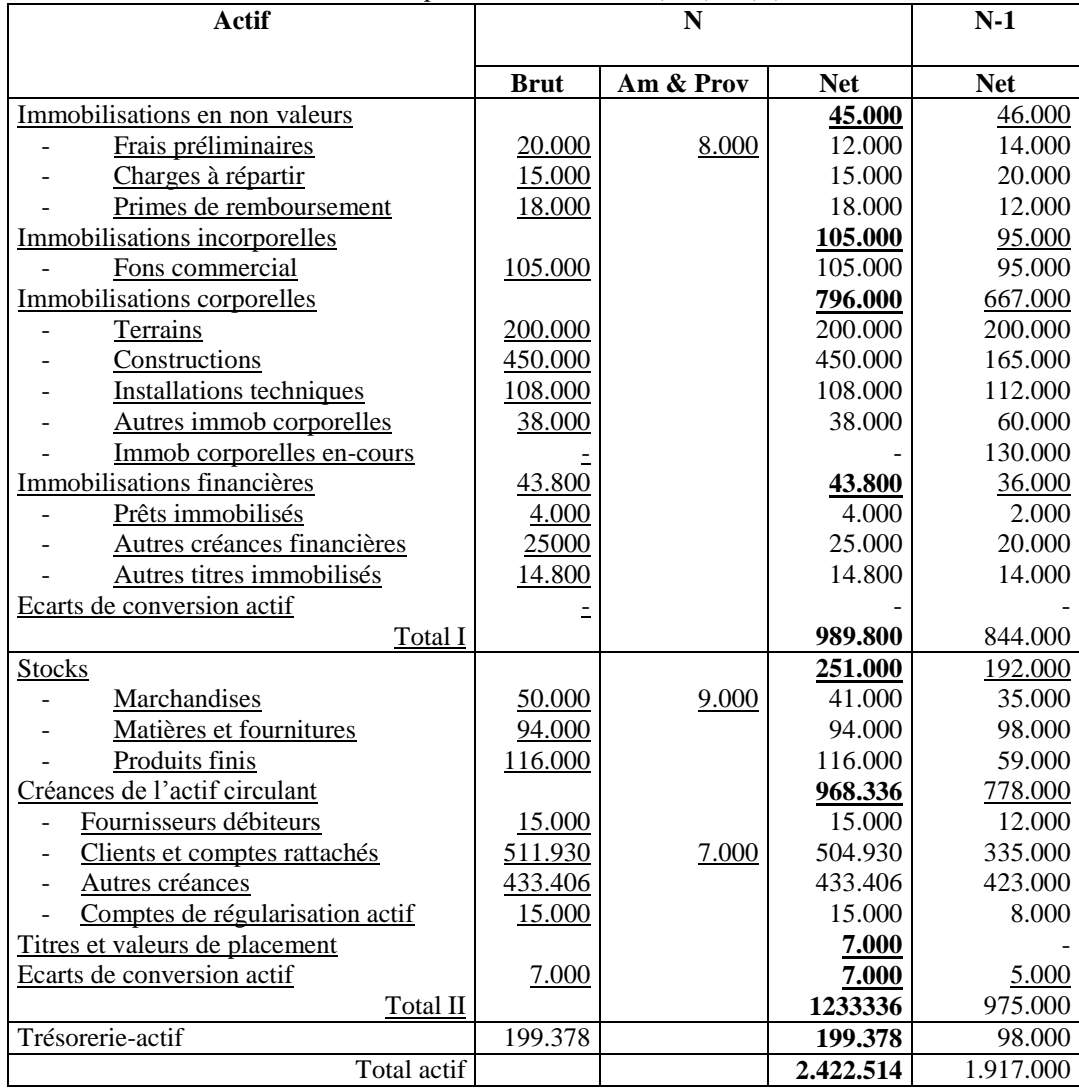

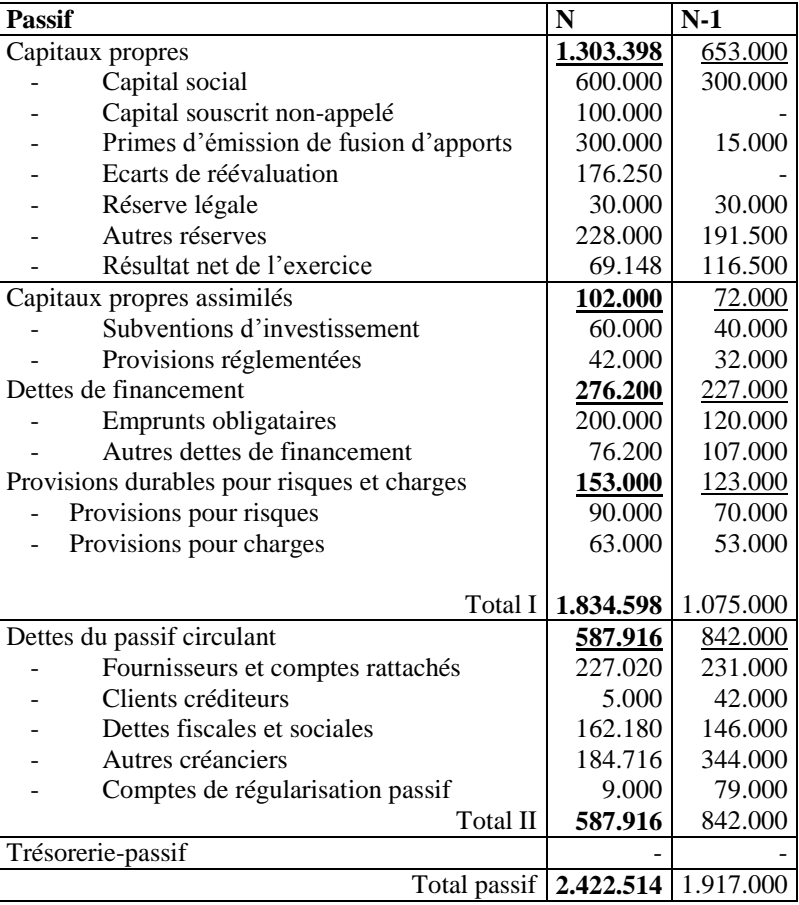

Informations complémentaires :

- 1) La quote-part de la subvention d'investissement qui sera virée au CPC en (N+1) sera de 12.000.
- 2) Les valeurs mobilières de placement sont facilement négociables
- 3) Provisions réglementées :9.000 à réintégrer en  $(N+1)$
- 4) Mise en réserve du résultat de (N) à hauteur de 29.000
- 5) Le dividende de (N) s'élève à 40.000 versé en (N+1)
- 6) Le dividende de (N-1) s'élève à 60.000 versé en (N)
- 7) Les provisions pour risques concernent un procès qui devrait être réglé en (N+2) (provision de 50.000), la probabilité pour l'entreprise de perdre ce procès est élevée ; ainsi que des provisions pour risques de change  $(40.000)$  recouvrant des opérations à dénouer en  $(N+1)$
- 8) Les provisions pour charges sont pour 40% à considérer comme ayant un caractère de réserve (risque peu défini). Les 60% restant concernent la réfection d'une toiture qui aura lieu courant (N+1), le devis est accepté et la date des travaux retenue.
- 9) Echéances des créances :

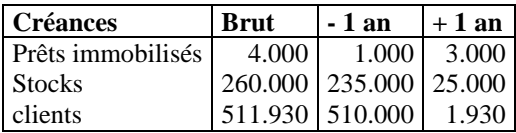

### 10) Echéances des dettes :

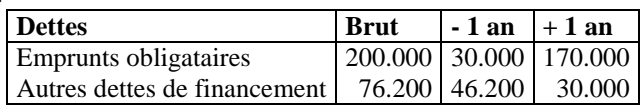

11) Taux d'IS 33,33%

# Exercice : Soldes de gestion, bilan financier, diagnostic financier

Une entreprise de confection a connu au cours de ses dix premières années d'existence une croissance très soutenue de ses activités. Suite à un investissement d'extension réalisé fin (N) grace à des concours bancaires, elle a eu à faire face à des difficultés consécutives à la non réalisation des objectifs de vente de l'exercice (N+1), fixés à 85 millions de DH hors taxes, et à la réalisation d'une perte nette au titre du même exercice de l'ordre de 9 millions de DH.

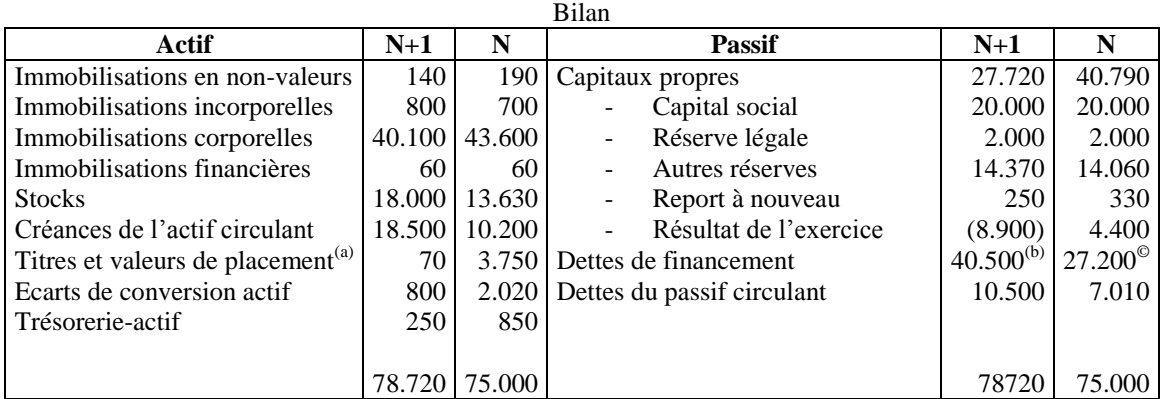

(a) facilement négociables

(b) dont échéance  $\hat{a}$  – 1 an : 8.500

(c) dont échéance  $\hat{a}$  – 1 an : 5.000

#### Compte de produits et charges

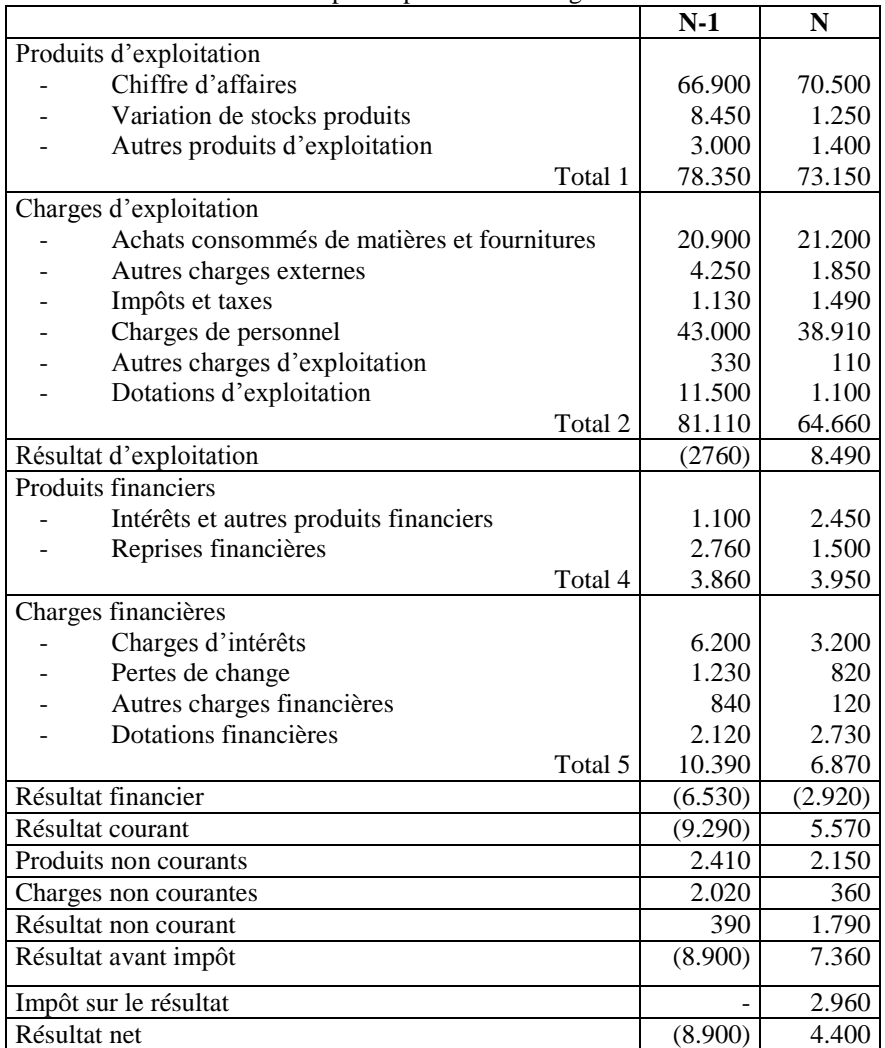

- 1) Dégager les principaux soldes de gestion pour les exercices (N) et (N+1) et commenter les résultats obtenus
- 2) Présenter les bilans financiers des exercices (N) et (N+1) et mettre en évidence les grandeurs suivantes : fonds de roulement, besoin en fonds de roulement et trésorerie nette. Commenter leur évolution.
- 3) A partir de quelques ratios significatifs (rentabilité, structure financière, liquidité), mettre en évidence les éléments essentiels de la situation financière de l'entreprise au titre de l'exercice (N+1).

# Exercice : Bilan fonctionnel, bilan financier, équilibre financier, diagnostic financier

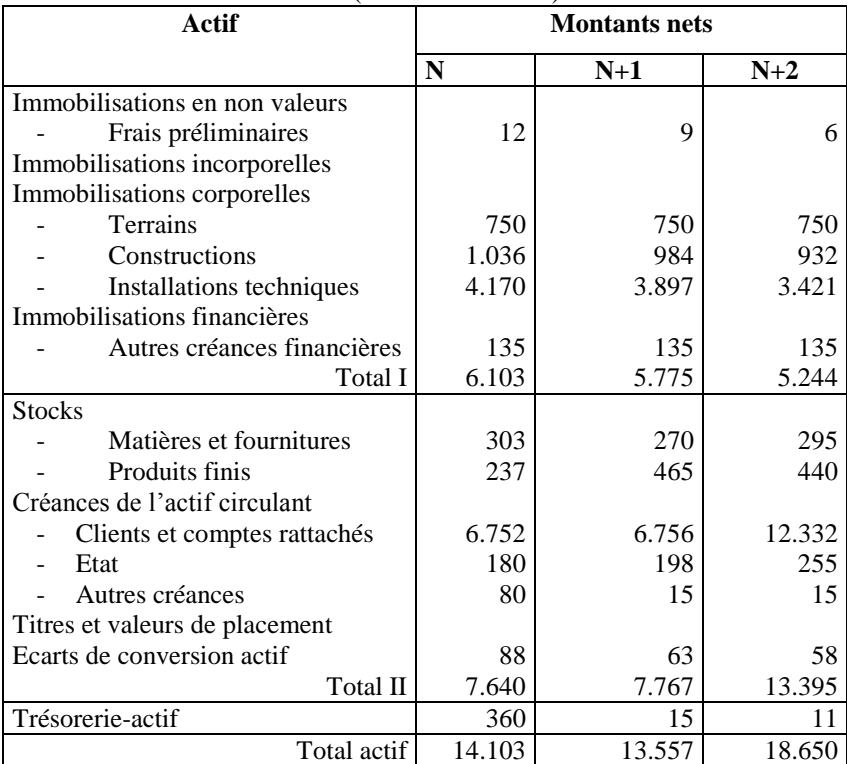

Vous disposez du bilan et du CPC d'une entreprise pour les exercices (N), (N+1) et (N+2). Bilan (en milliers de DH)

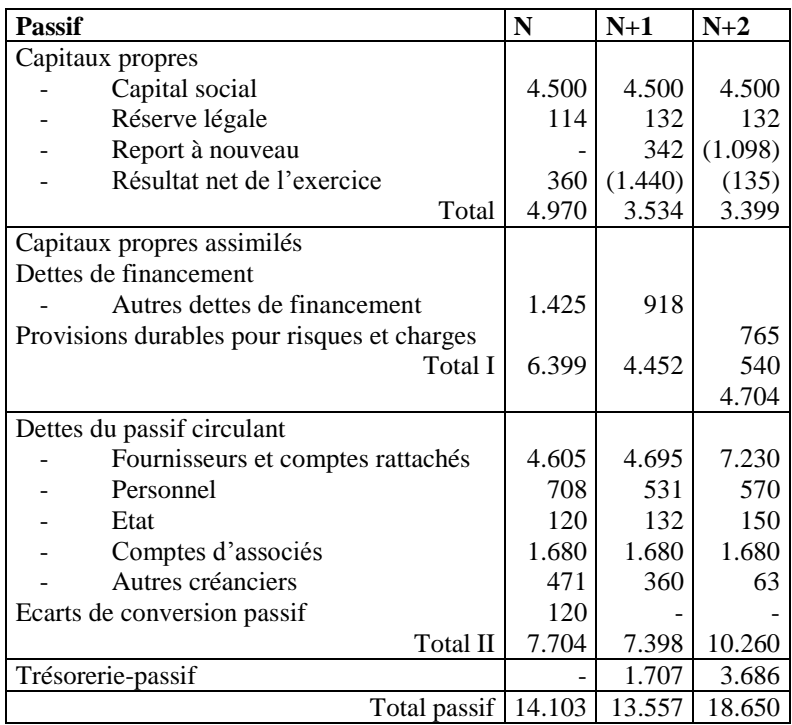

|                                             | N      | $N+1$   | $N+2$  |
|---------------------------------------------|--------|---------|--------|
| Produits d'exploitation                     |        |         |        |
| Chiffre d'affaires                          | 38.316 | 41.919  | 48.961 |
| Variation de stocks produits                | (186)  | 228     | (25)   |
| Total 1                                     | 38.130 | 42.147  | 48.936 |
| Charges d'exploitation                      |        |         |        |
| Achats consommés de matières et fournitures | 6.300  | 9.012   | 10.701 |
| Autres charges externes                     | 18.255 | 16.845  | 18.792 |
| Impôts et taxes                             | 245    | 378     | 654    |
| Charges de personnel                        | 11.001 | 14.412  | 15.858 |
| Autres charges d'exploitation               | 349    | 1.136   | 594    |
| Dotations d'exploitation                    | 515    | 328     | 531    |
| Total 2                                     | 36.665 | 42.111  | 47.130 |
| Résultat d'exploitation                     | 1.465  | 36      | 1.806  |
| <b>Produits financiers</b>                  |        |         |        |
| Charges financières                         |        |         |        |
| Charges d'intérêts                          | 616    | 756     | 261    |
| Total 5                                     | 616    | 756     | 261    |
| Résultat financier                          | (616)  | (756)   | (261)  |
| Résultat courant                            | 849    | (720)   | 1.545  |
| Produits non courants                       |        |         |        |
| Charges non courantes                       |        |         |        |
| Autres charges non courantes                | 209    | 720     | 1.680  |
| Total 9                                     | 209    | 720     | 1.680  |
| Résultat non courant                        | (209)  | (720)   | (1680) |
| Résultat avant impôt                        | 640    | (1.440) | (135)  |
| Impôt sur le résultat                       | 280    |         |        |
| Résultat net                                | 360    | (1.440) | (135)  |

Compte de produits et charges (en milliers de DH)

Informations complémentaires :

1) Echéances des dettes de financement  $\Theta$ montants en milliers de DH)

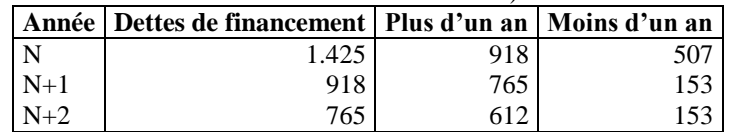

2) Parmi les autres charges externes de l'exercice (N+2), figure un bien en crédit-bail loué depuis le 1/1/N+2 qui, s'il avait été acquis en pleine propriété, aurait été payé 750.000 DH HT et amorti linéairement sur 5 ans. La redevance correspondante est de 180.000 DH.

3) Les rémunérations du personnel extérieur à l'entreprise suivantes (860.000, 913.000 et 951.000 DH) ont été versées au cours des trois exercices respectifs.

4) Les écarts de conversion actif représentent des pertes de change latentes sur des créances qui n'ont pas été couvertes par des provisions pour risques. L'écart de conversion passif est relatif à une dette en devises.

5) La provision pour risque concerne un risque certain mais à échéance lointaine.

6) Taux de TVA 20%.

TAF :

- 1) Présenter le bilan fonctionnel en grandes masses et déterminer pour les trois exercices concernés : le FRF, le BFG et la TN.
- 2) Présenter le bilan financier en grandes masses et déterminer pour les trois exercices en question le fonds de roulement financier, le besoin en fonds de roulement et la trésorerie nette.
- 3) Déterminer l'origine de la différence entre le FRF et le fonds de roulement financier pour l'exercice  $(N+2)$ .
- 4) A l'aide des instruments d'analyse appropriés, procéder au diagnostic financier de l'entreprise et tirer un jugement d'ensemble sur sa situation financière.

# Exercice : Tableau de financement

Vous disposez des bilan et CPC d'une entreprise au titre des exercices (N) et (N+1)

# Bilan

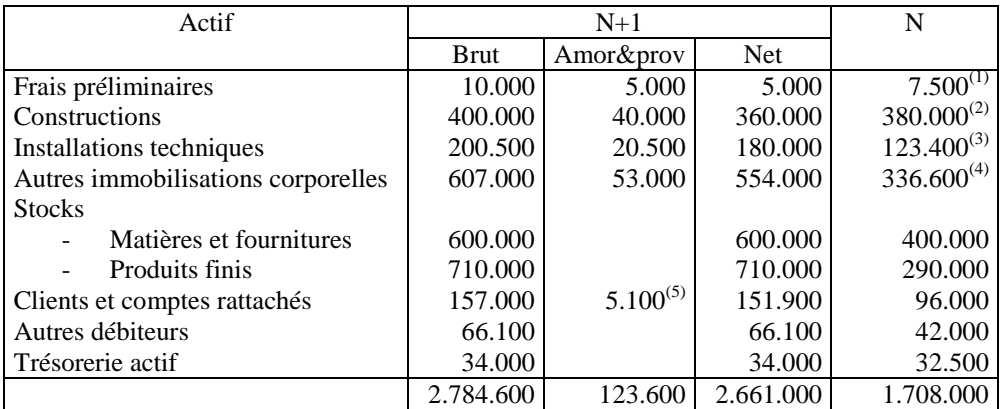

(1) Valeur d'origine 10.000

(2) Valeur d'origine 400.000

(3) Valeur d'origine 129.900

(4) Valeur d'origine 384.000

(5) Provision constatée intégralement en (N+1)

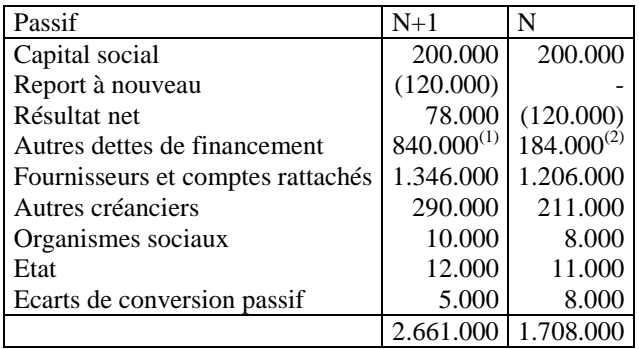

(1) Dont 440.000 à moins d'un an

(2) Dont 84.000 à moins d'un an

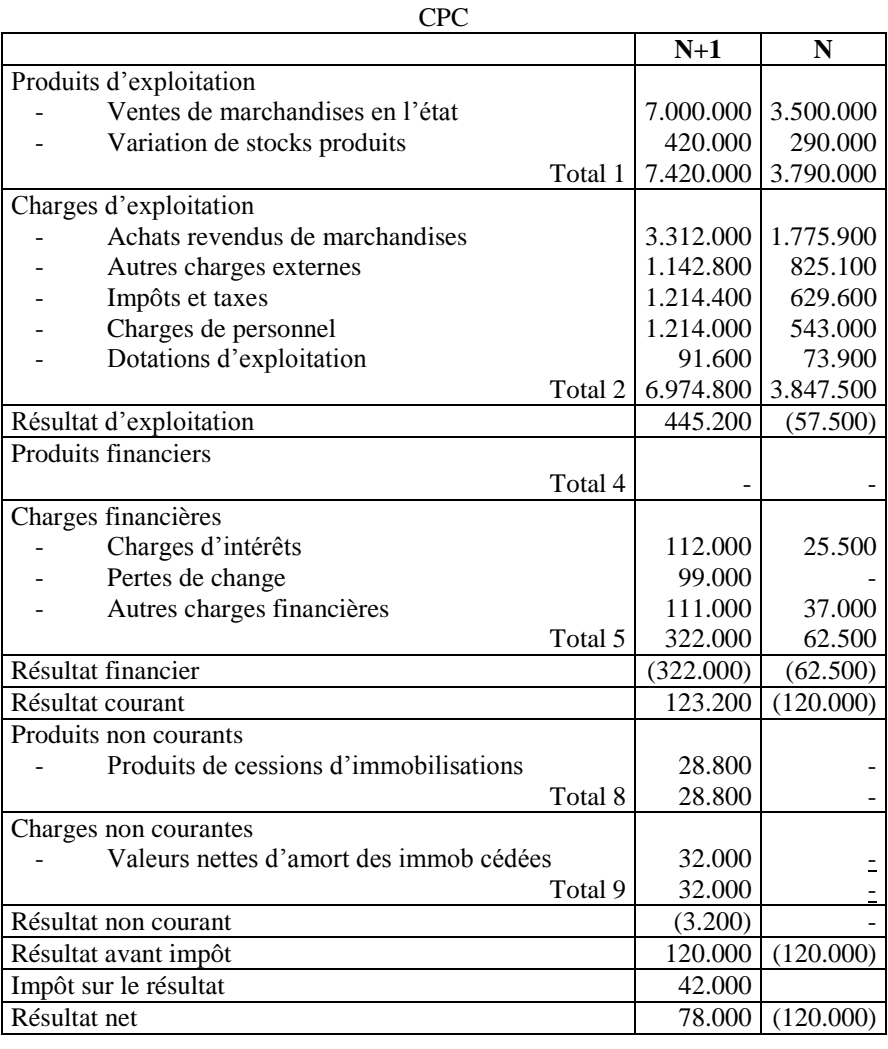

Informations complémentaires :

- 1) Le résultat de (N+1) sera intégralement affecté aux réserves
- 2) Les écarts de conversion passif correspondent à une diminution de créances circulantes
- 3) Les charges non courantes correspondent à une cession d'un camion dont la valeur nette d'amortissement est de 32.000.

TAF :

- 1) Construire le tableau de financement de l'entreprise pour l'exercice (N+1)
- 2) Commenter l'évolution de la situation financière de l'entreprise.

### Exercice : Tableau de financement

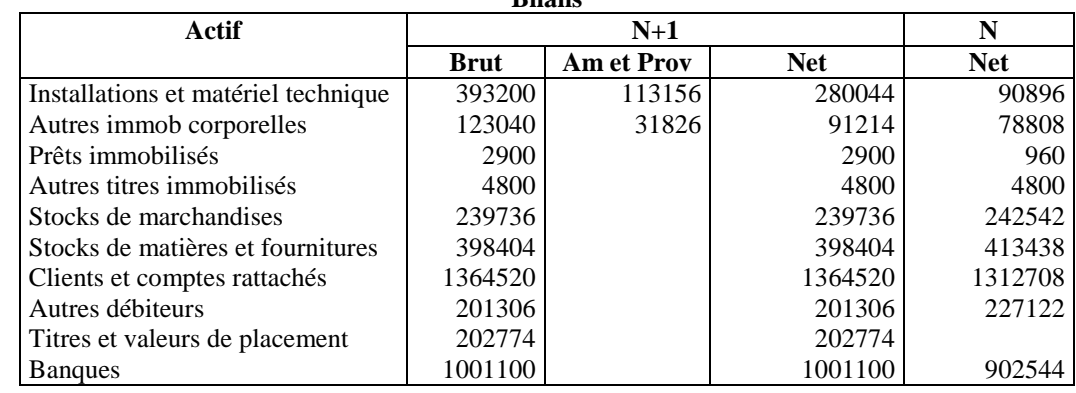

Vous disposez du bilan d'une entreprise pour les exercices N et N+1. **Bilans**

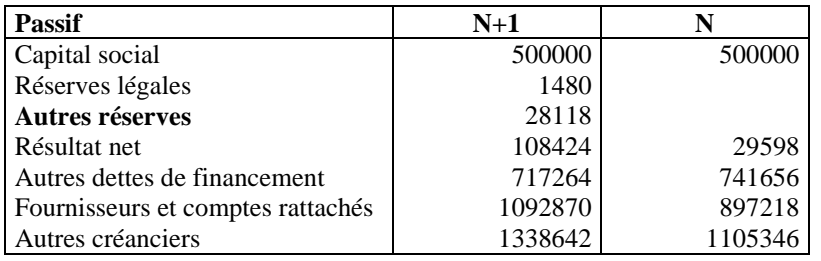

Informations complémentaires :

1) Acquisitions d'immobilisations durant l'exercice N+1 : Immobilisations corporelles 298000

Immobilisations financières 1940

- 2) Remboursements d'emprunts et emprunts nouveaux :
	- Emprunts nouveaux 651240
		- Remboursements 675632
- 3) Aucune provision d'aucune sorte n'a été constituée durant l'exercice N+1.

4) Les dotations de l'exercice sont exclusivement d'exploitations et s'élèvent à 96446 pour (N+1) et 48536 pour (N)

TAF :

- 1) Construire le tableau de financement pour l'exercice N+1.
- 2) Commentez brièvement les résultats obtenus.